#### $\mathbb{R}^n$ spel  $\mathbb{R}$

*spcl.inf.ethz.ch*  **ETH** zü *@spcl\_eth* 

**JEAN-MICHEL GORIUS, TOBIAS WICKY, TOBIAS GROSSER, AND TOBIAS GYSI** 

# **A Compiler Intermediate Representation for Stencils**

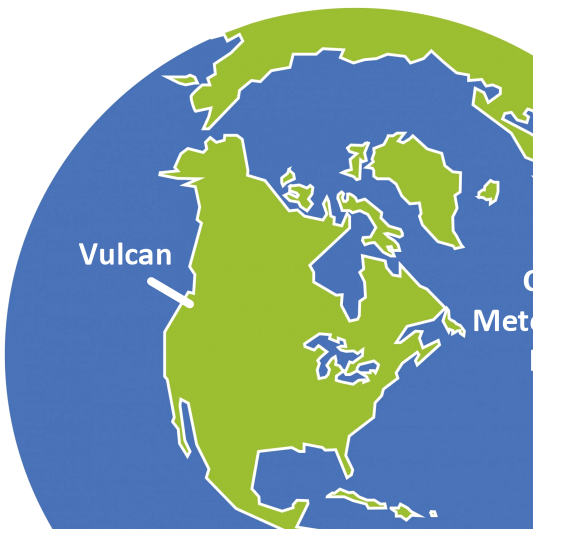

"Climate change is now affecting every country on every continent. It is disrupting national economies and affecting lives, costing people, communities and countries dearly today and even more tomorrow. Weather patterns are changing, sea levels are rising, weather events are becoming more extreme and greenhouse gas emissions are now at their highest levels in history." - United Nations, Sustainable Development Goals

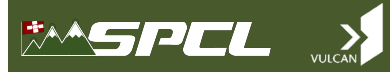

#### **Open Climate Compiler Initiative**

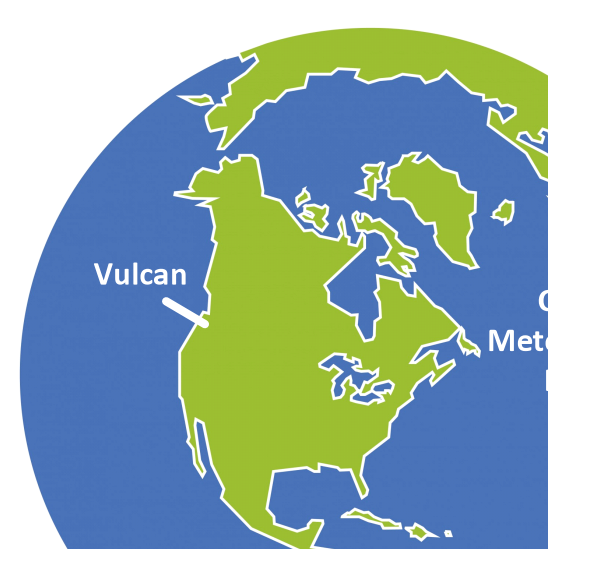

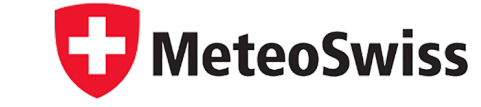

The Persons

# **ETH**zürich

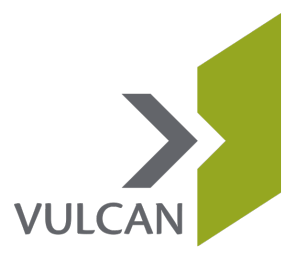

*spcl.inf.ethz.ch @spcl\_eth* 

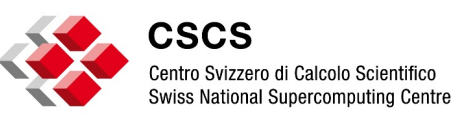

# $\begin{picture}(20,10) \put(0,0){\line(1,0){10}} \put(15,0){\line(1,0){10}} \put(15,0){\line(1,0){10}} \put(15,0){\line(1,0){10}} \put(15,0){\line(1,0){10}} \put(15,0){\line(1,0){10}} \put(15,0){\line(1,0){10}} \put(15,0){\line(1,0){10}} \put(15,0){\line(1,0){10}} \put(15,0){\line(1,0){10}} \put(15,0){\line(1,0){10}} \put(15,0){\line(1$

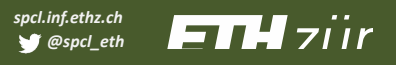

#### **COSMO Atmospheric Model**

- Regional atmospheric model used by 7 national weather services
- Implements many different stencil programs

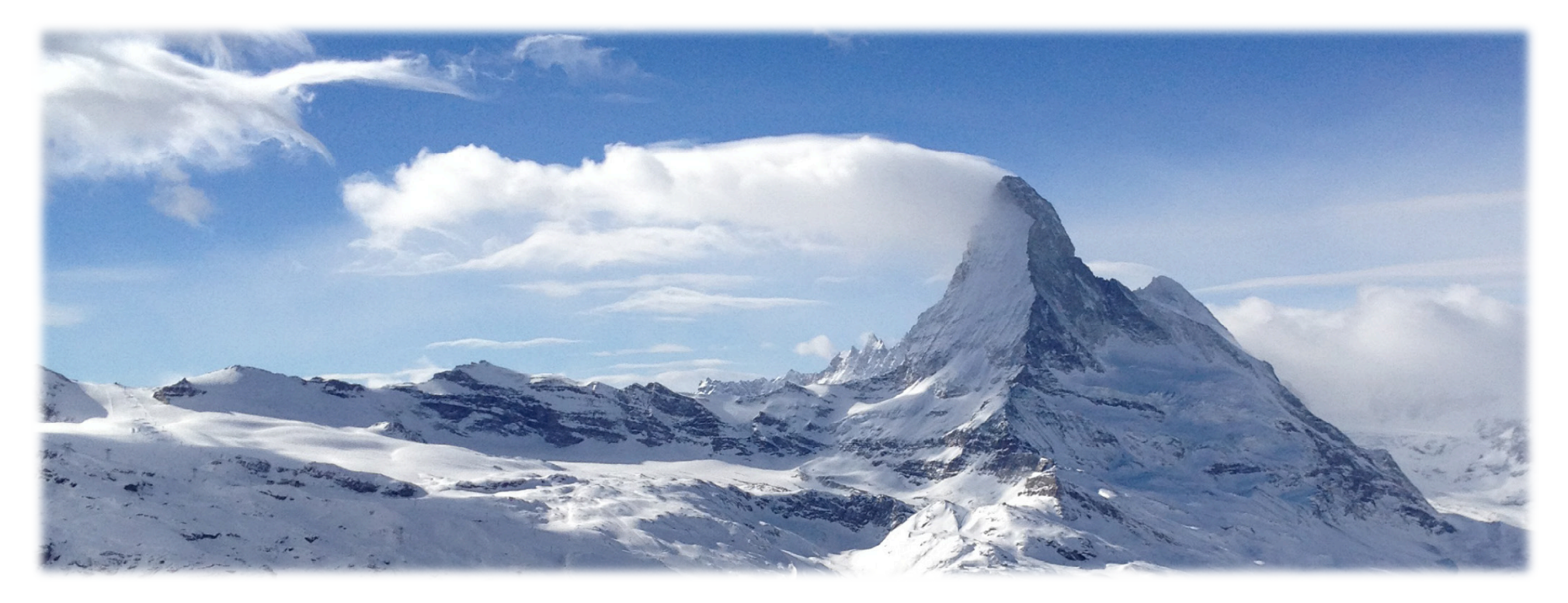

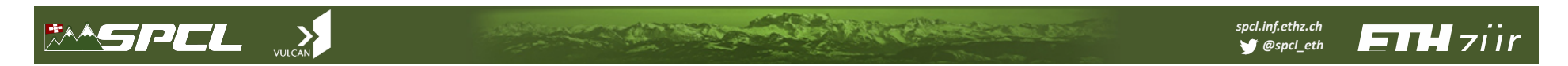

### **Resolution (35m)**

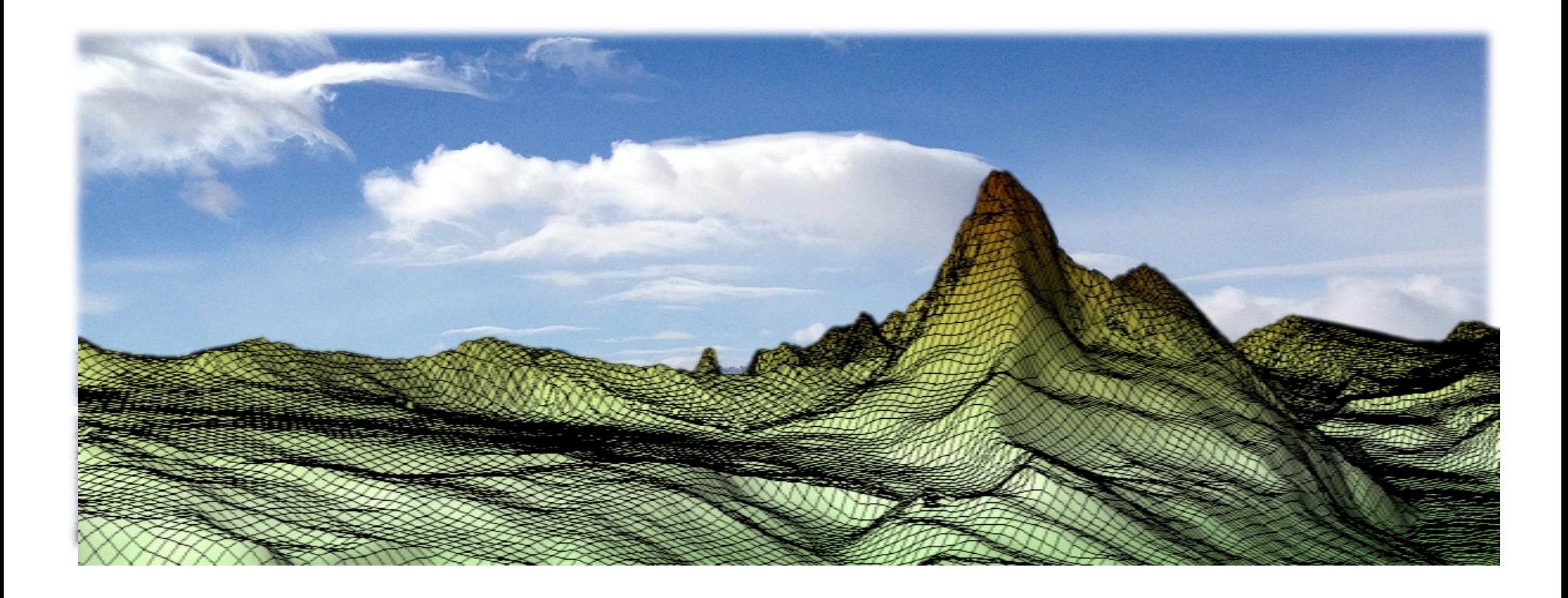

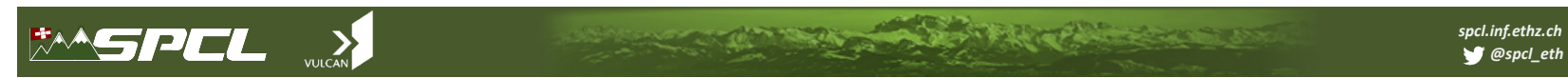

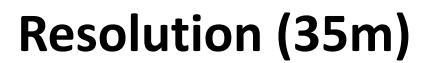

What resolution is needed to predict if there is snow out of the banner cloud at Matterhorn?

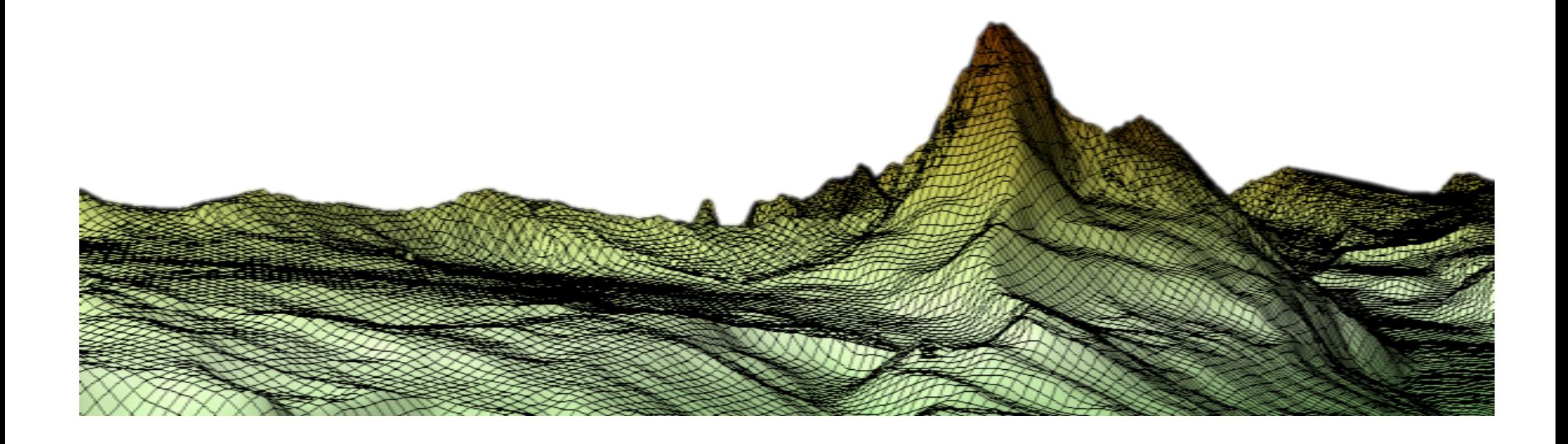

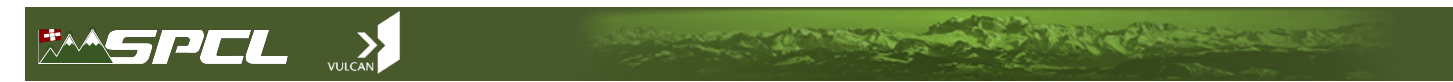

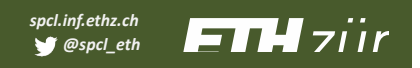

### **Resolution (70m)**

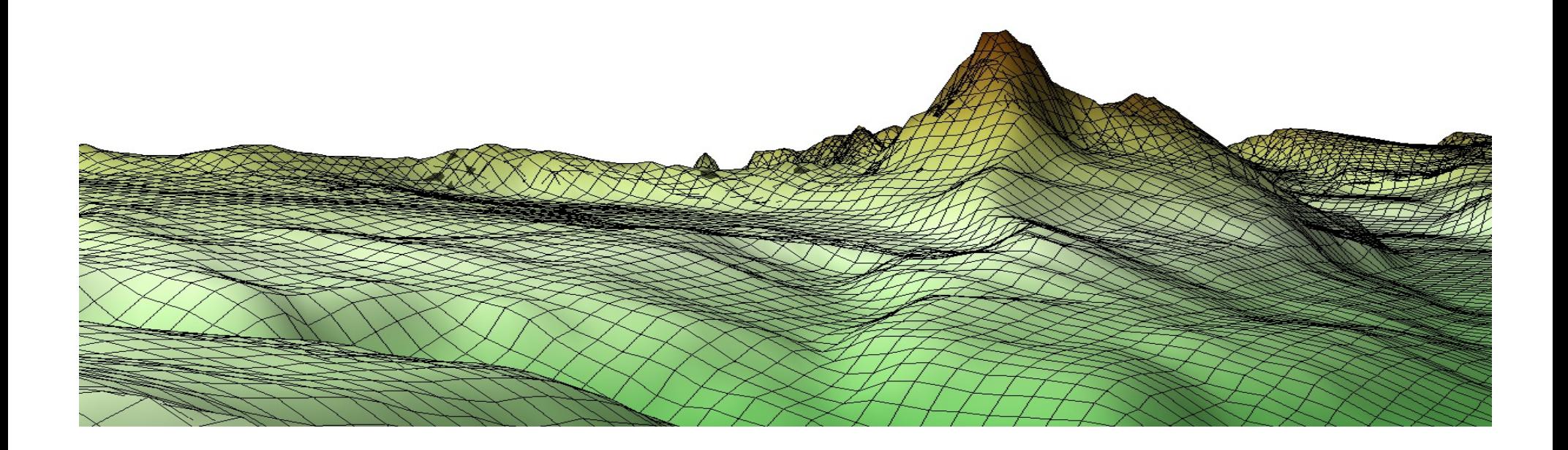

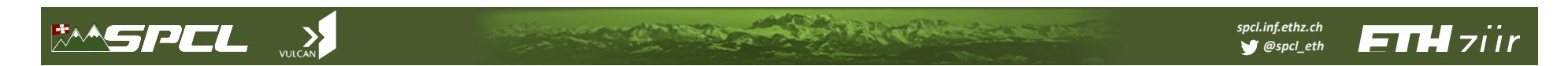

#### **Resolution (140m)**

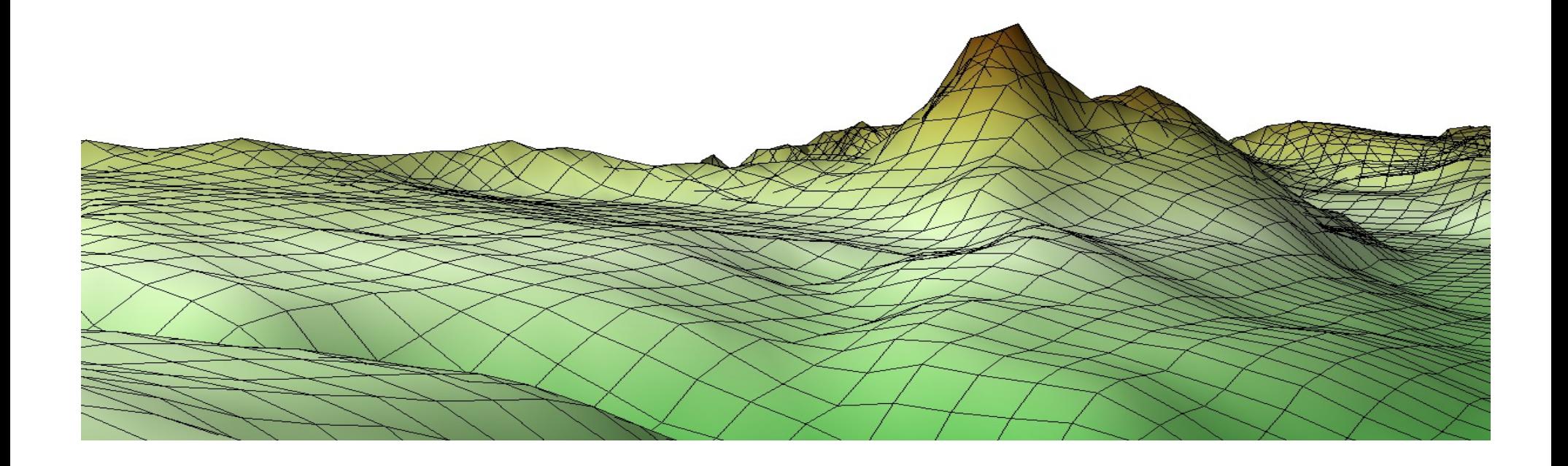

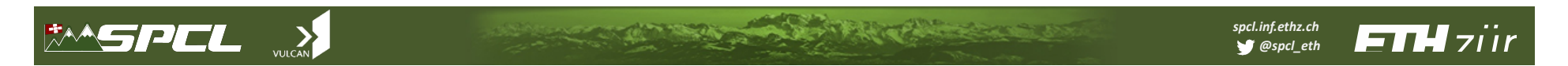

#### **Resolution (280m)**

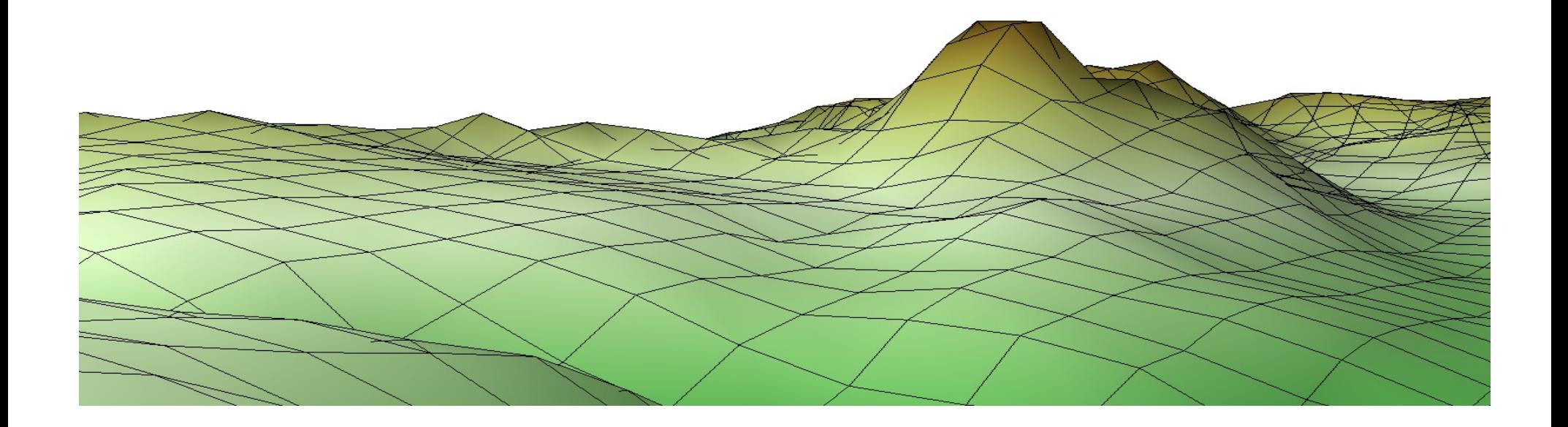

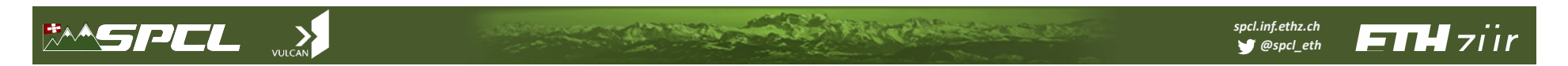

### **Resolution (560m)**

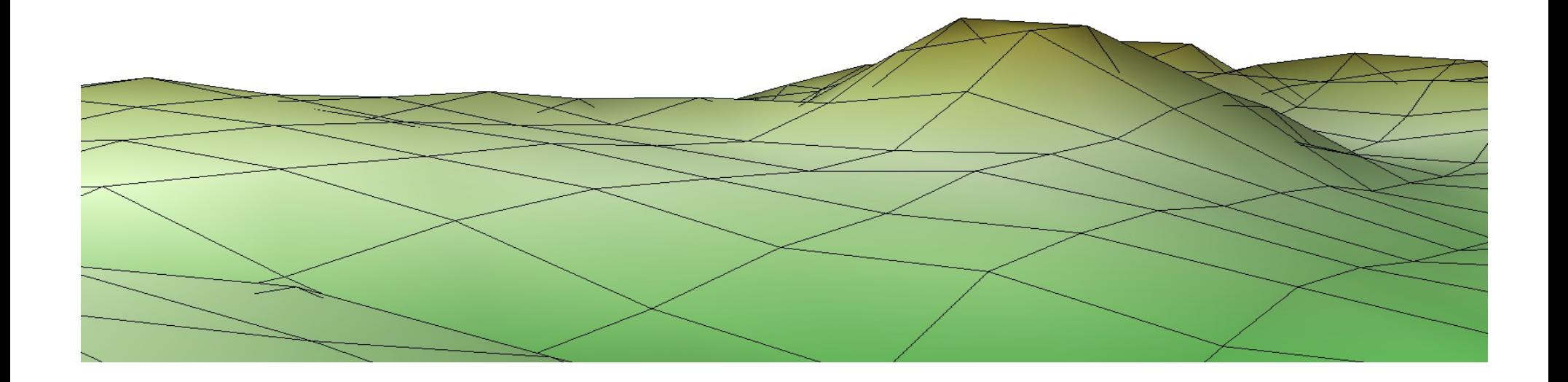

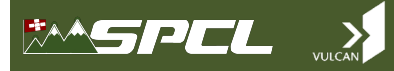

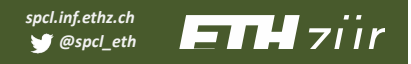

#### **Resolution (1.1km - Weather Forecast Today)**

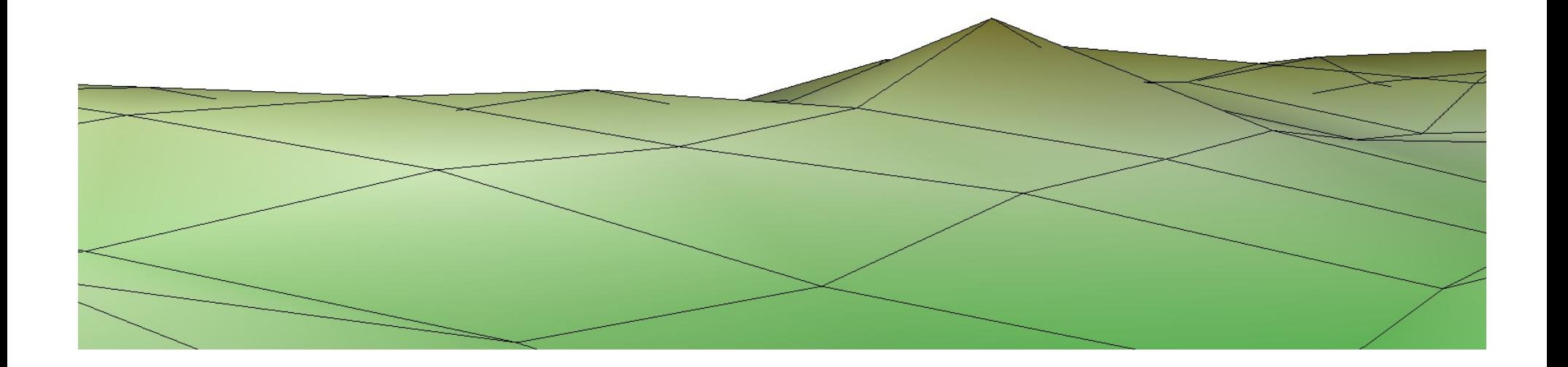

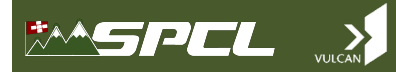

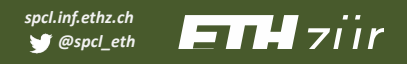

Resolution (2.2km - Weather Forecast 2015)

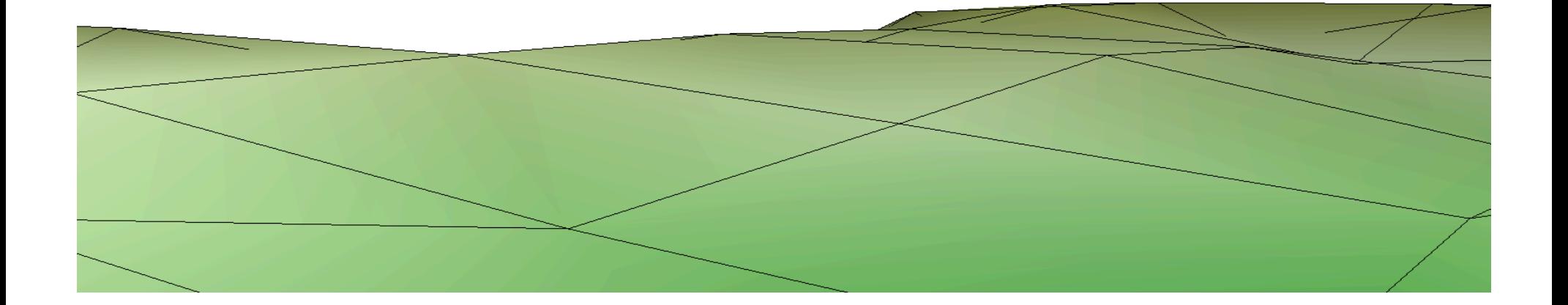

### $\mathbb{R}^n$  is the set of  $\mathbb{R}^n$

#### **Achieving High-Performance, Portability, and Productivity**

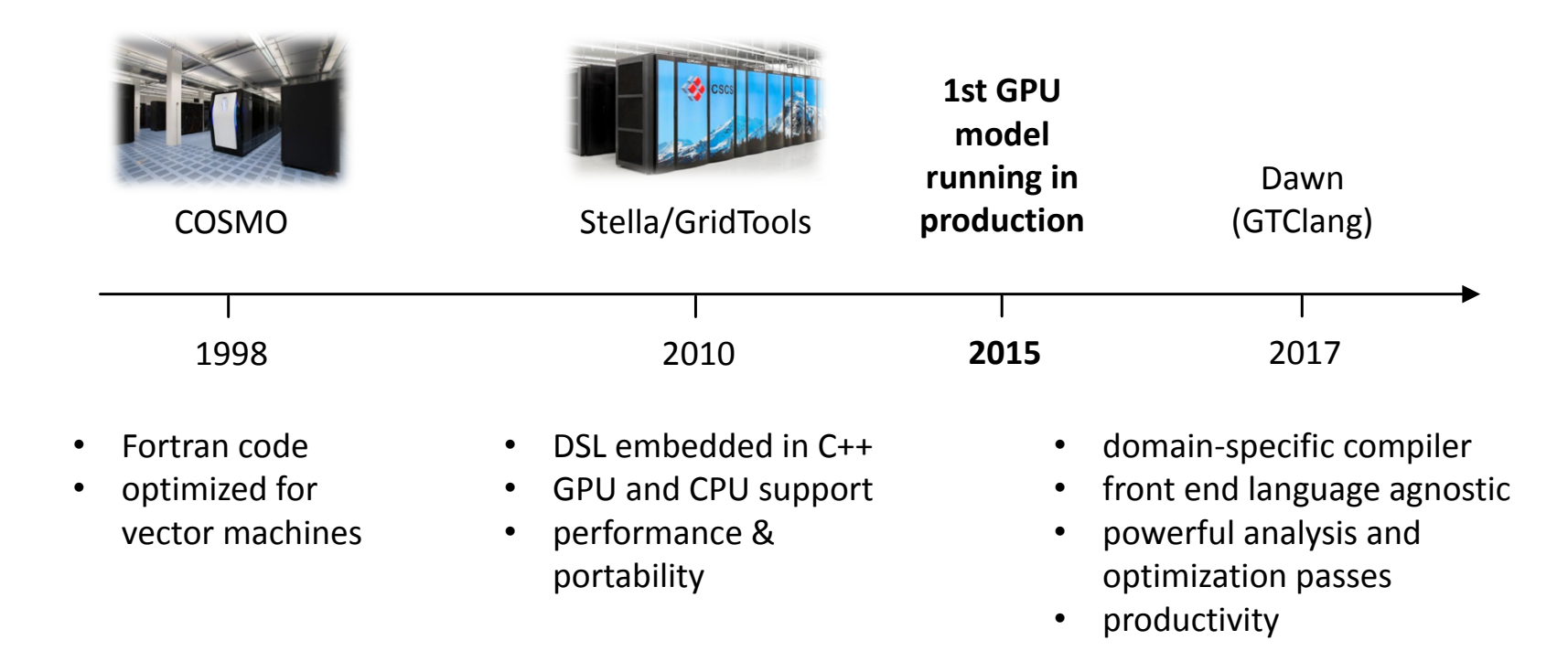

*spcl.inf.ethz.ch @spcl\_eth* 

# $\left| \frac{1}{\sqrt{2}}\right| \left| \frac{1}{\sqrt{2}}\right| \left| \frac{1}{\sqrt{2}}\right| \left| \frac{1}{\sqrt{2}}\right| \left| \frac{1}{\sqrt{2}}\right| \left| \frac{1}{\sqrt{2}}\right| \left| \frac{1}{\sqrt{2}}\right| \left| \frac{1}{\sqrt{2}}\right| \left| \frac{1}{\sqrt{2}}\right| \left| \frac{1}{\sqrt{2}}\right| \left| \frac{1}{\sqrt{2}}\right| \left| \frac{1}{\sqrt{2}}\right| \left| \frac{1}{\sqrt{2}}\right| \left| \frac{1}{\sqrt{2$

#### **Domain-Science vs Computer-Science**

- solve PDE
- finite differences
- structured grid

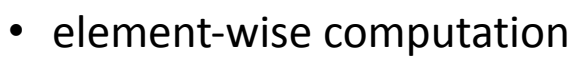

• fixed neighborhood

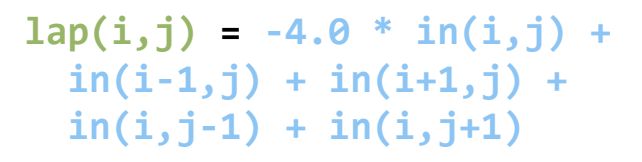

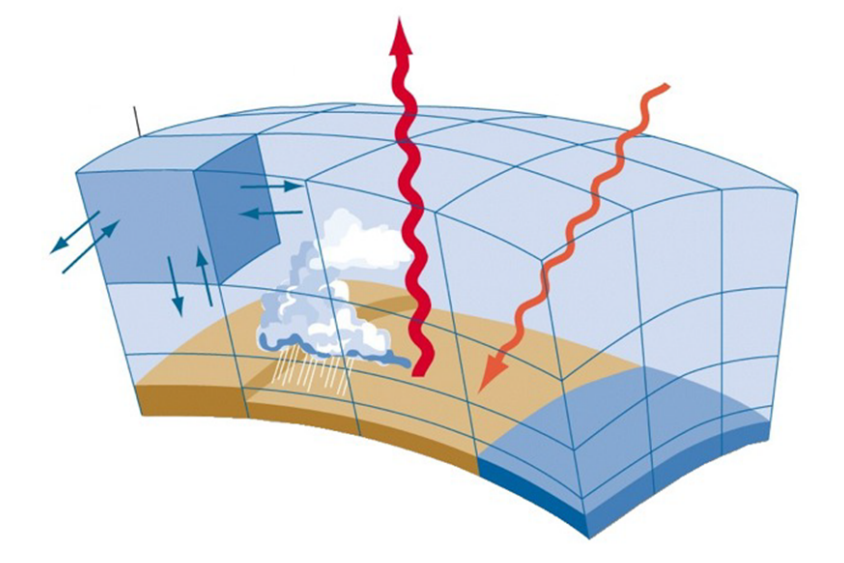

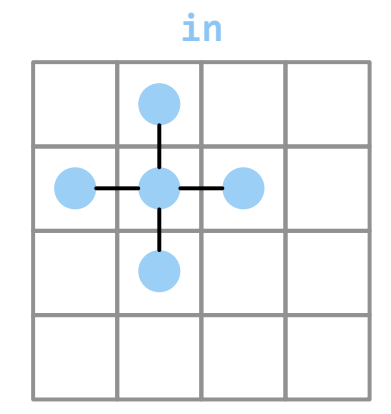

**CONTRACTOR** 

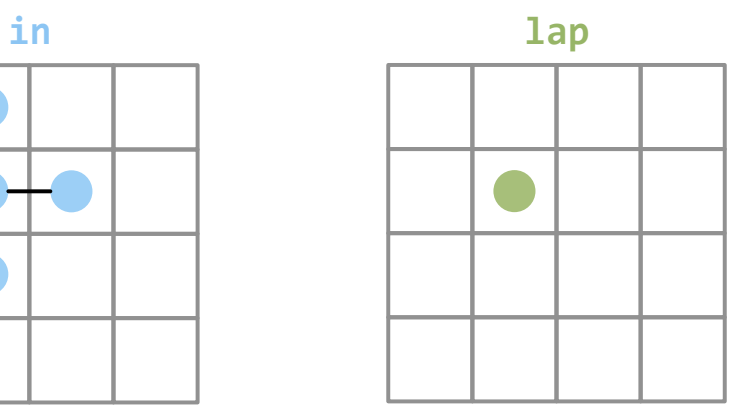

*spcl.inf.ethz.ch @spcl\_eth* 

# $\begin{picture}(20,10) \put(0,0){\line(1,0){10}} \put(15,0){\line(1,0){10}} \put(15,0){\line(1,0){10}} \put(15,0){\line(1,0){10}} \put(15,0){\line(1,0){10}} \put(15,0){\line(1,0){10}} \put(15,0){\line(1,0){10}} \put(15,0){\line(1,0){10}} \put(15,0){\line(1,0){10}} \put(15,0){\line(1,0){10}} \put(15,0){\line(1,0){10}} \put(15,0){\line(1$

#### *spcl.inf.ethz.ch*  **ETH** ziir *<u>@spcl\_eth</u>*

#### Algorithmic Motifs - Finite Differences

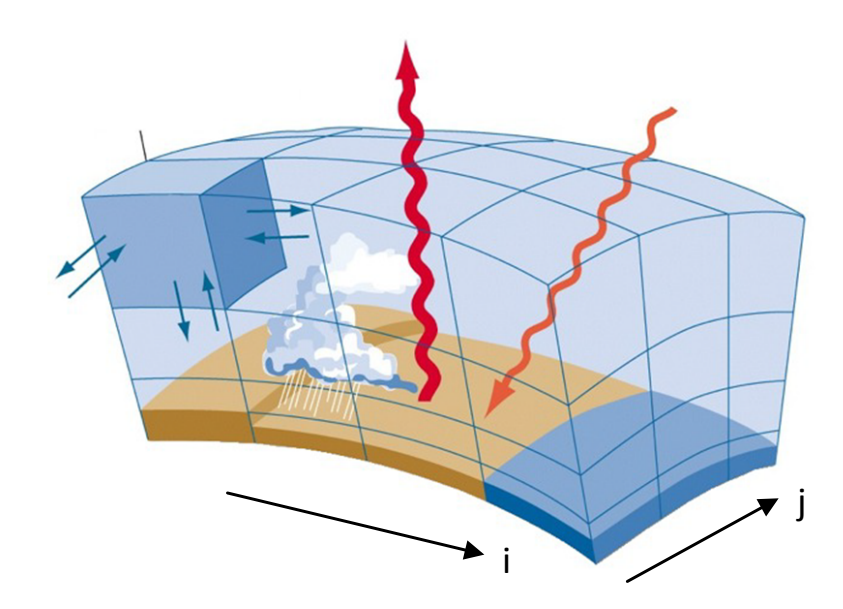

- stencils (no loop carried dependencies)
- mostly horizontal dependencies

**RATE AND BEACHER** 

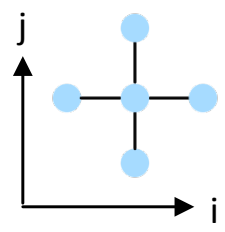

# $\begin{picture}(20,10) \put(0,0){\line(1,0){10}} \put(15,0){\line(1,0){10}} \put(15,0){\line(1,0){10}} \put(15,0){\line(1,0){10}} \put(15,0){\line(1,0){10}} \put(15,0){\line(1,0){10}} \put(15,0){\line(1,0){10}} \put(15,0){\line(1,0){10}} \put(15,0){\line(1,0){10}} \put(15,0){\line(1,0){10}} \put(15,0){\line(1,0){10}} \put(15,0){\line(1$

#### **ETH** ziir *spcl.inf.ethz.ch @spcl\_eth*

### Algorithmic Motifs - Tridiagonal Systems

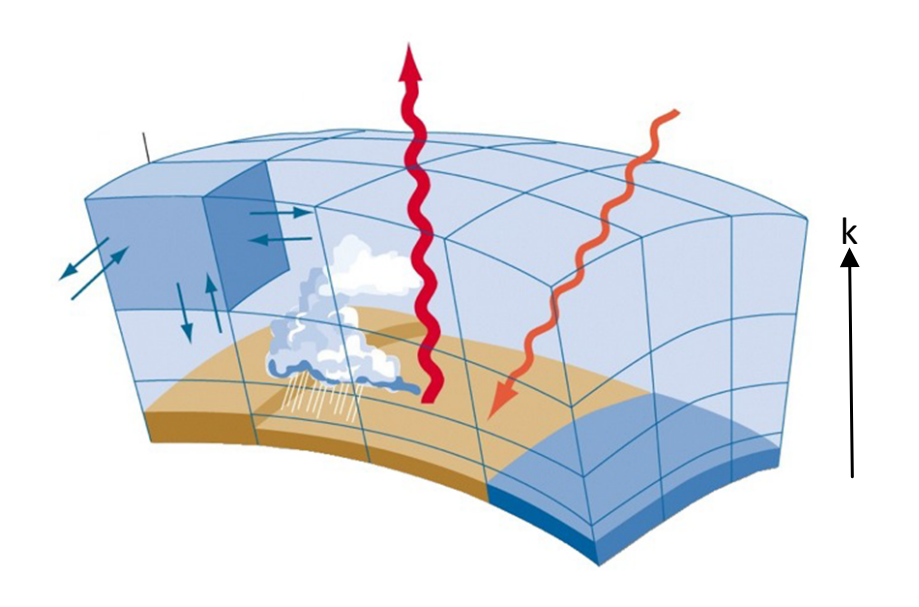

• vertical dependencies

START AND COLLECTION

loop carried dependencies

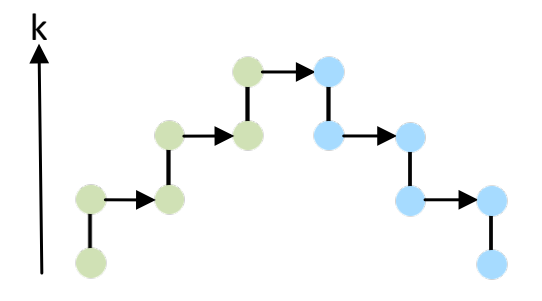

#### *spcl.inf.ethz.ch*  **ETH** ziir *@spcl\_eth*

#### **Architecture of the Dawn Compiler**

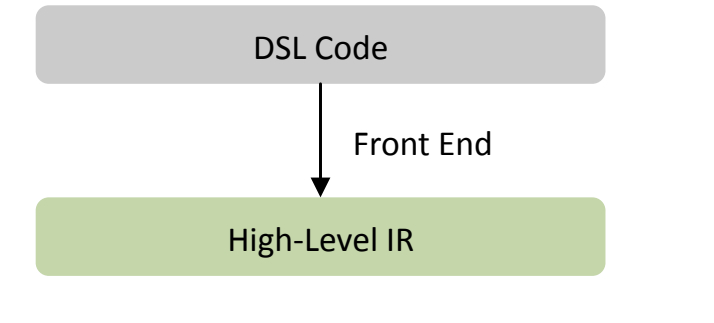

#### **Front End**

The State of the Charles of the Charles

```
stencil average {
  storage in, out;
 Do {
    vertical_region(kstart, kend) {
      out[i,j,k] = 0.5 * (in[i-1,j,k] + in[i+1,j,k])				}	
  		}	
};
```
## $\begin{picture}(20,10) \put(0,0){\line(1,0){10}} \put(15,0){\line(1,0){10}} \put(15,0){\line(1,0){10}} \put(15,0){\line(1,0){10}} \put(15,0){\line(1,0){10}} \put(15,0){\line(1,0){10}} \put(15,0){\line(1,0){10}} \put(15,0){\line(1,0){10}} \put(15,0){\line(1,0){10}} \put(15,0){\line(1,0){10}} \put(15,0){\line(1,0){10}} \put(15,0){\line(1$

#### *spcl.inf.ethz.ch*  **ETH** ziir *@spcl\_eth*

#### **Architecture of the Dawn Compiler**

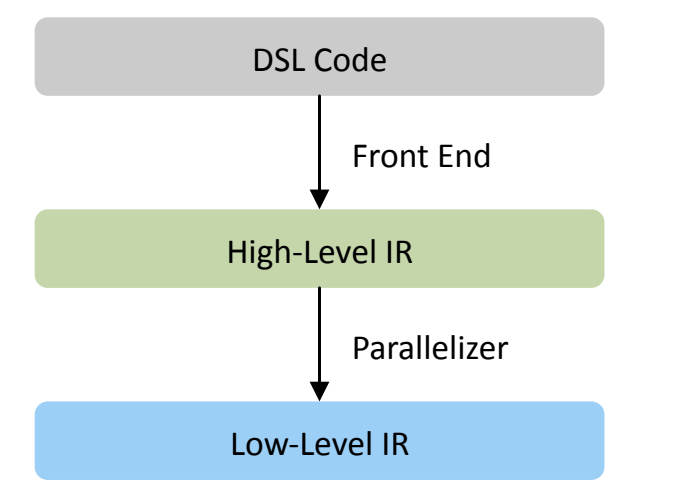

#### **Parallelizer**

- add synchronization
- solve data races

A THE STATE OF THE STATE OF THE STATE OF THE STATE OF THE STATE OF THE STATE OF THE STATE OF THE STATE OF THE

• safety checks

#### *spcl.inf.ethz.ch*  **ETH** ziir *@spcl\_eth*

#### **Architecture of the Dawn Compiler**

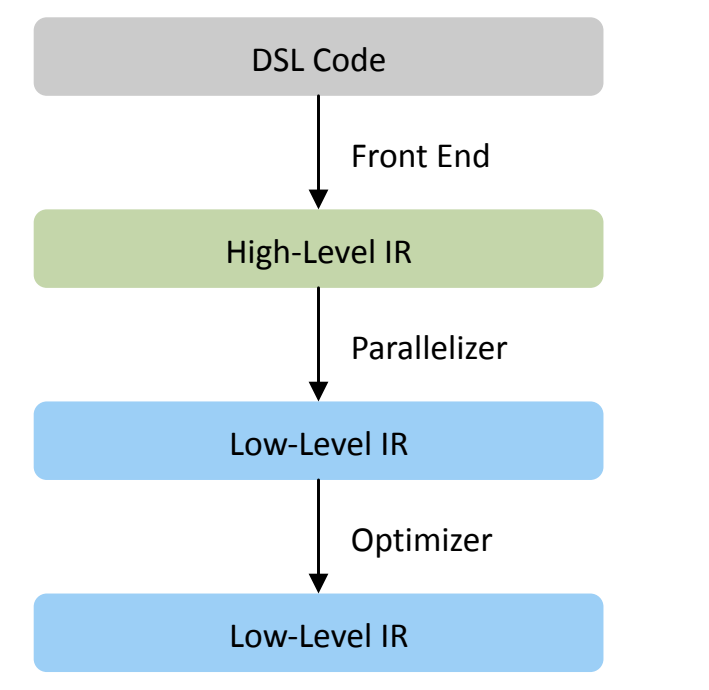

#### **Optimizer**

data-locality

ATTER A THE PARTIES OF

- caching
- memory footprint

## $\begin{picture}(20,10) \put(0,0){\line(1,0){10}} \put(15,0){\line(1,0){10}} \put(15,0){\line(1,0){10}} \put(15,0){\line(1,0){10}} \put(15,0){\line(1,0){10}} \put(15,0){\line(1,0){10}} \put(15,0){\line(1,0){10}} \put(15,0){\line(1,0){10}} \put(15,0){\line(1,0){10}} \put(15,0){\line(1,0){10}} \put(15,0){\line(1,0){10}} \put(15,0){\line(1$

#### *spcl.inf.ethz.ch*  **ETH** ziir *@spcl\_eth*

#### **Architecture of the Dawn Compiler**

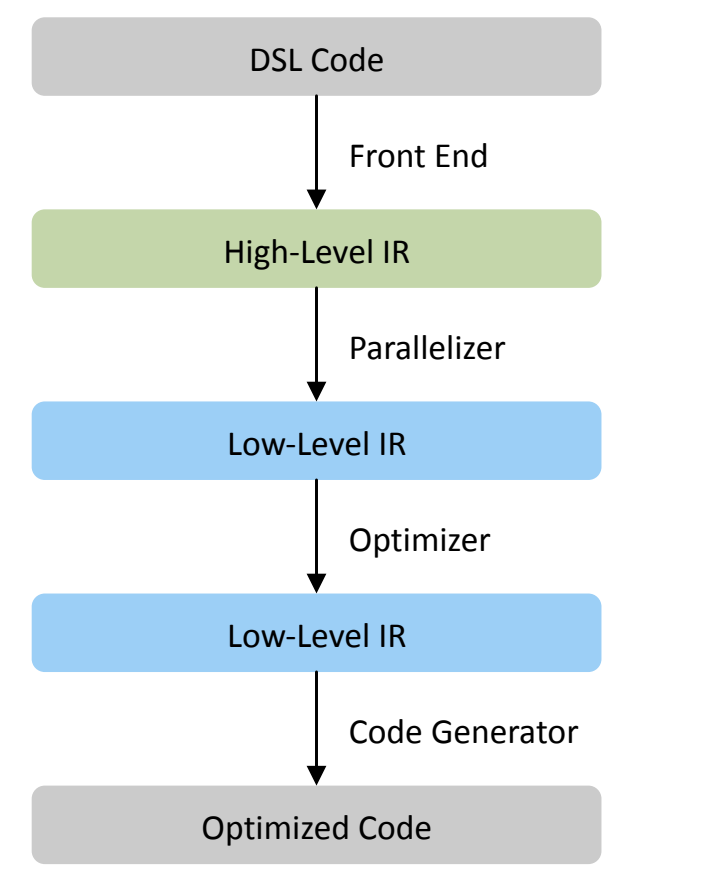

#### **Code Generator**

ANTES A STREET AND IN

- CUDA
- GridTools
- Debug

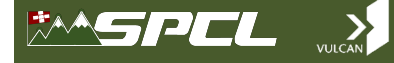

*spcl.inf.ethz.ch*  **ETH** ziir *@spcl\_eth* 

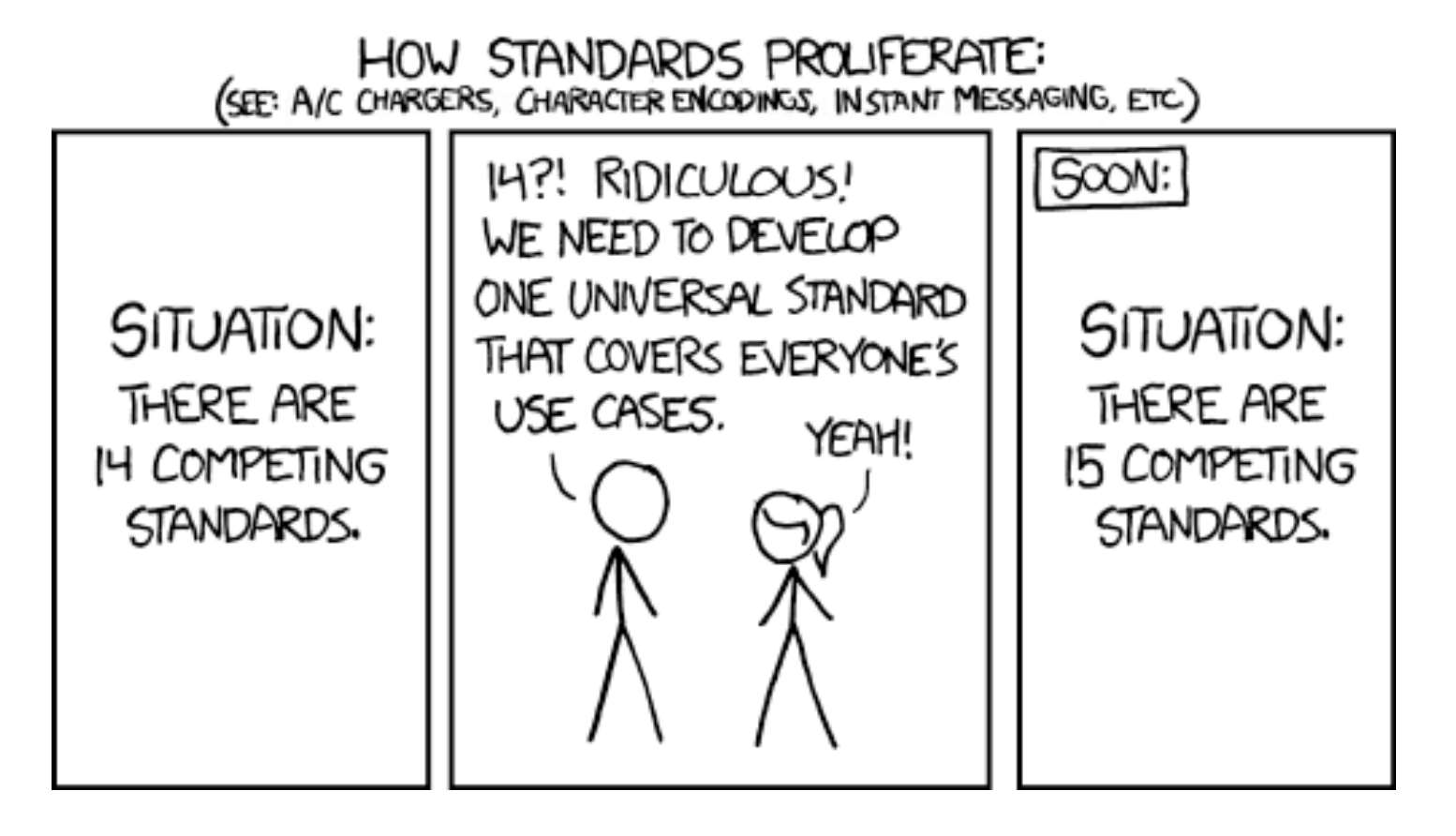

**CONTRACTOR COMMENTARY COMMENTARY OF THE PARTIES** 

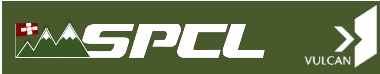

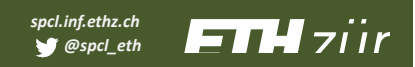

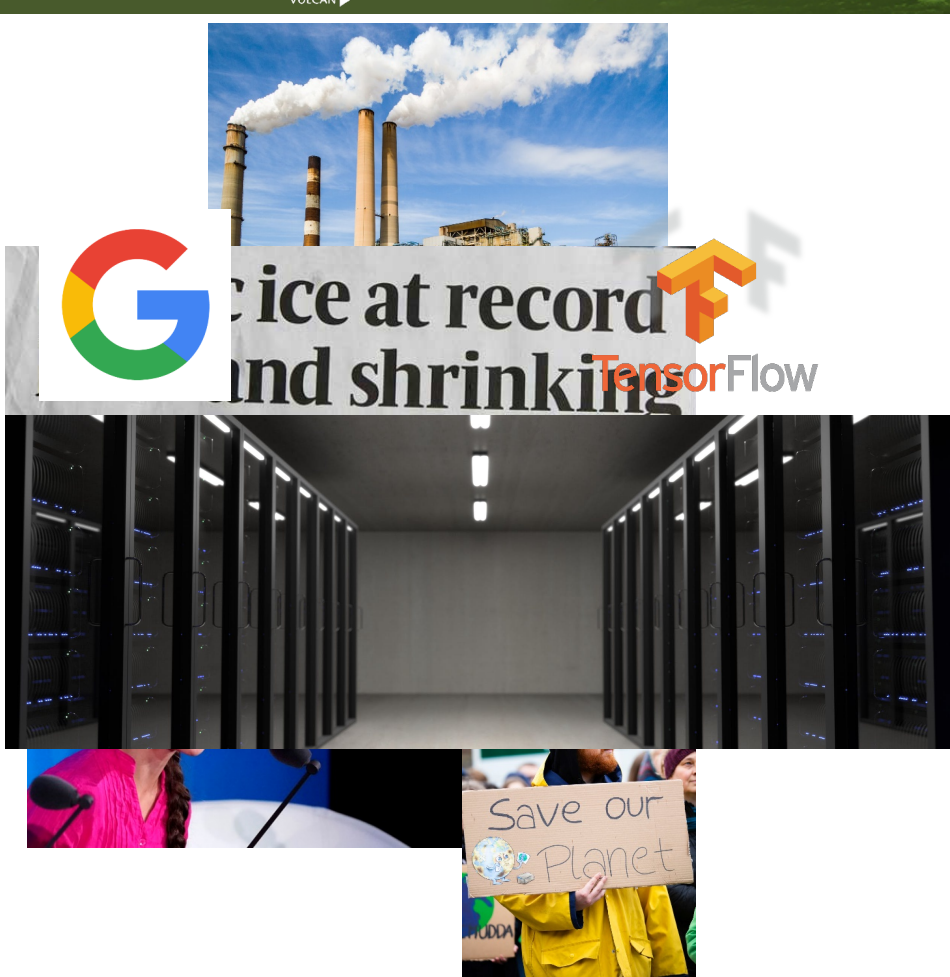

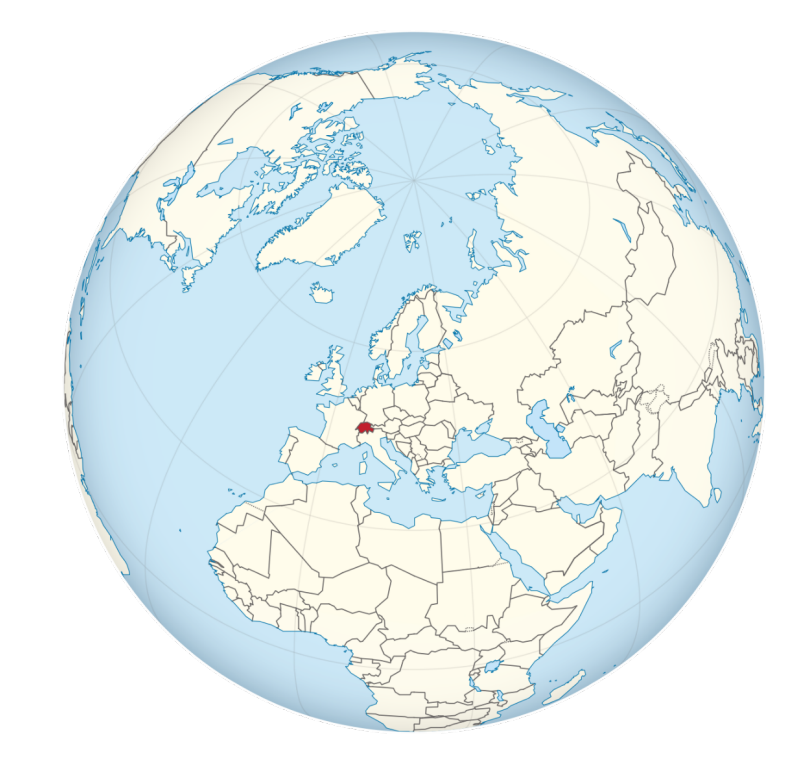

**TARTA COMPANY** 

# $\begin{picture}(20,10) \put(0,0){\line(1,0){10}} \put(15,0){\line(1,0){10}} \put(15,0){\line(1,0){10}} \put(15,0){\line(1,0){10}} \put(15,0){\line(1,0){10}} \put(15,0){\line(1,0){10}} \put(15,0){\line(1,0){10}} \put(15,0){\line(1,0){10}} \put(15,0){\line(1,0){10}} \put(15,0){\line(1,0){10}} \put(15,0){\line(1,0){10}} \put(15,0){\line(1$

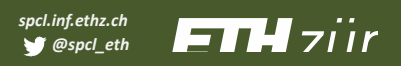

### **Climate Stencil Compilation with MLIR**

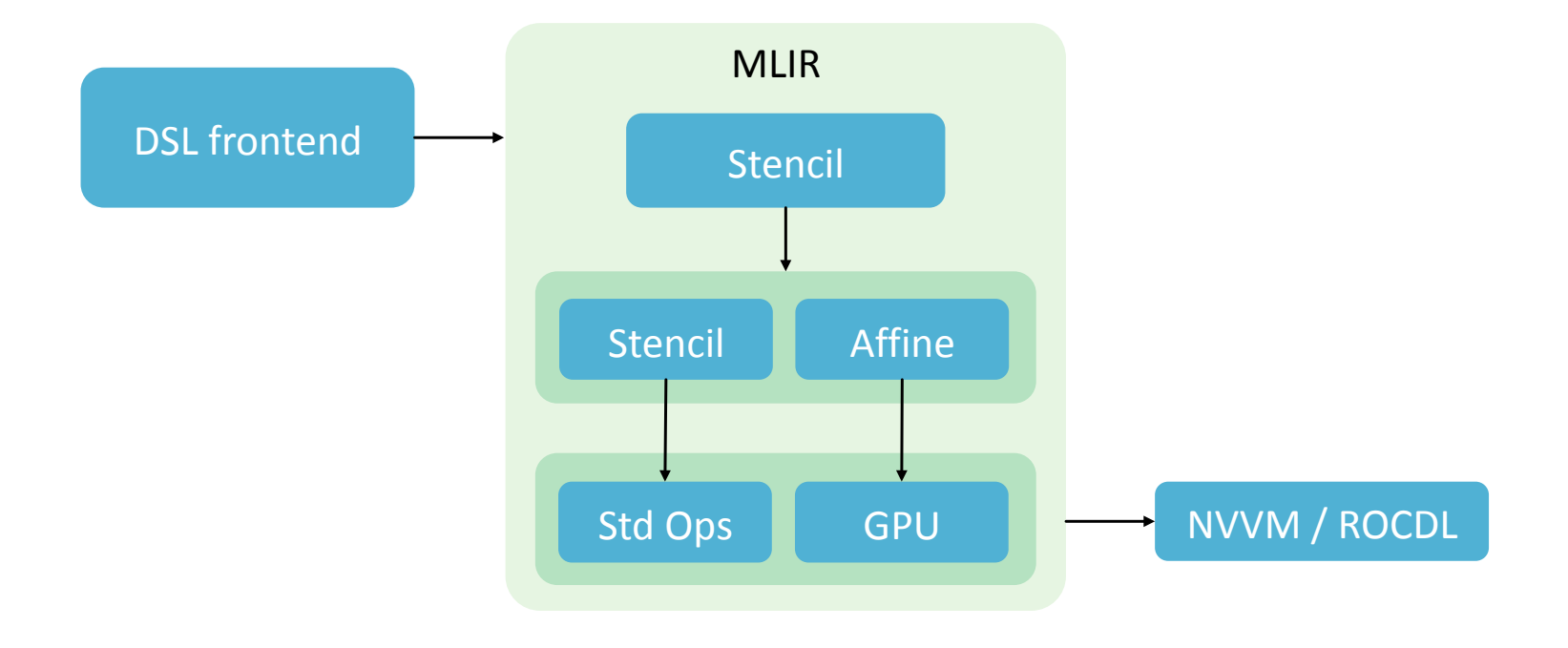

ANTERNATION AND ALLENO

#### *spcl.inf.ethz.ch*  **ETH** ziir *@spcl\_eth*

#### **GPU Execution Model and Optimizations**

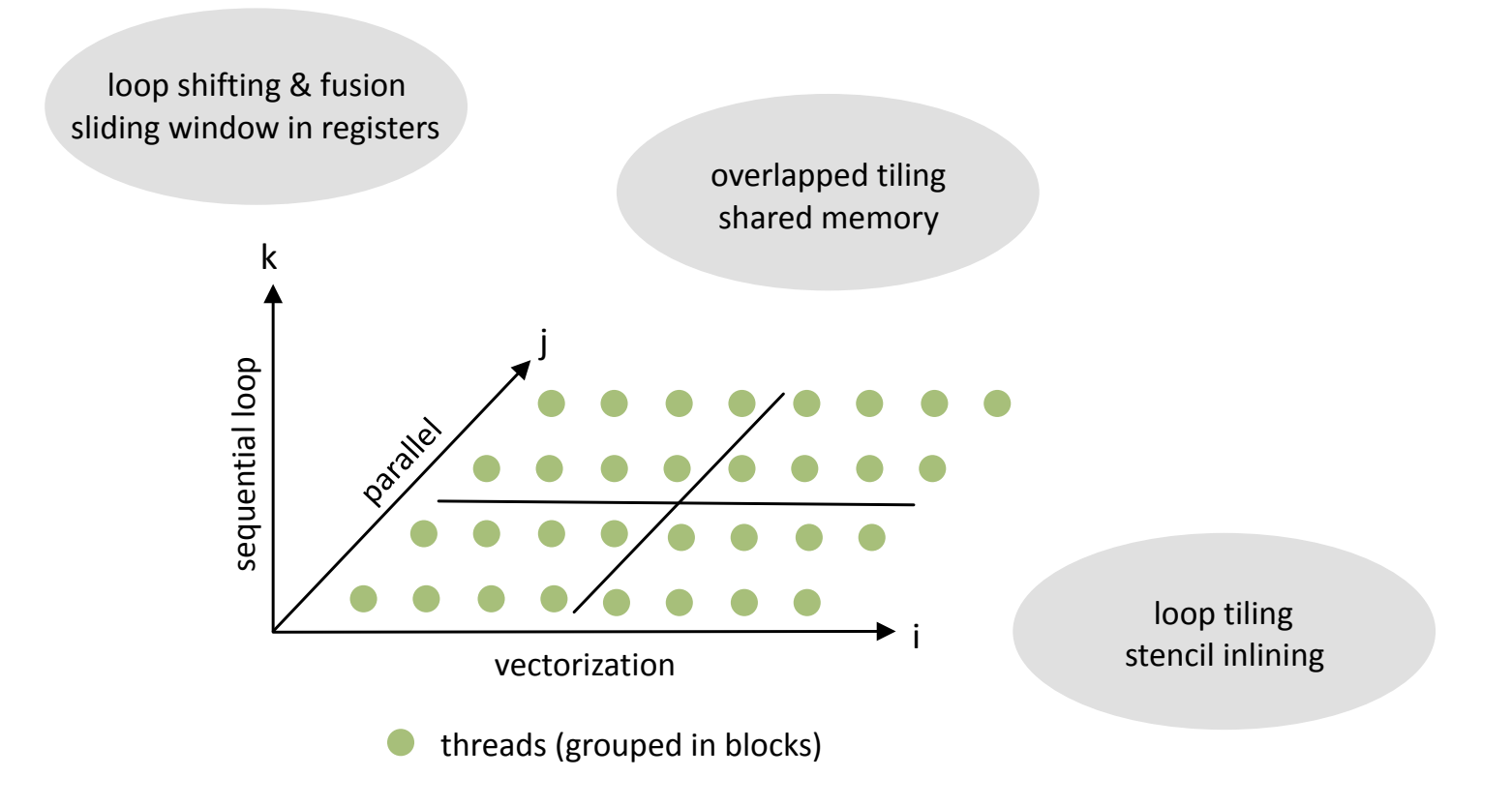

**CONTRACTOR** 

### **Stencil Inlining**

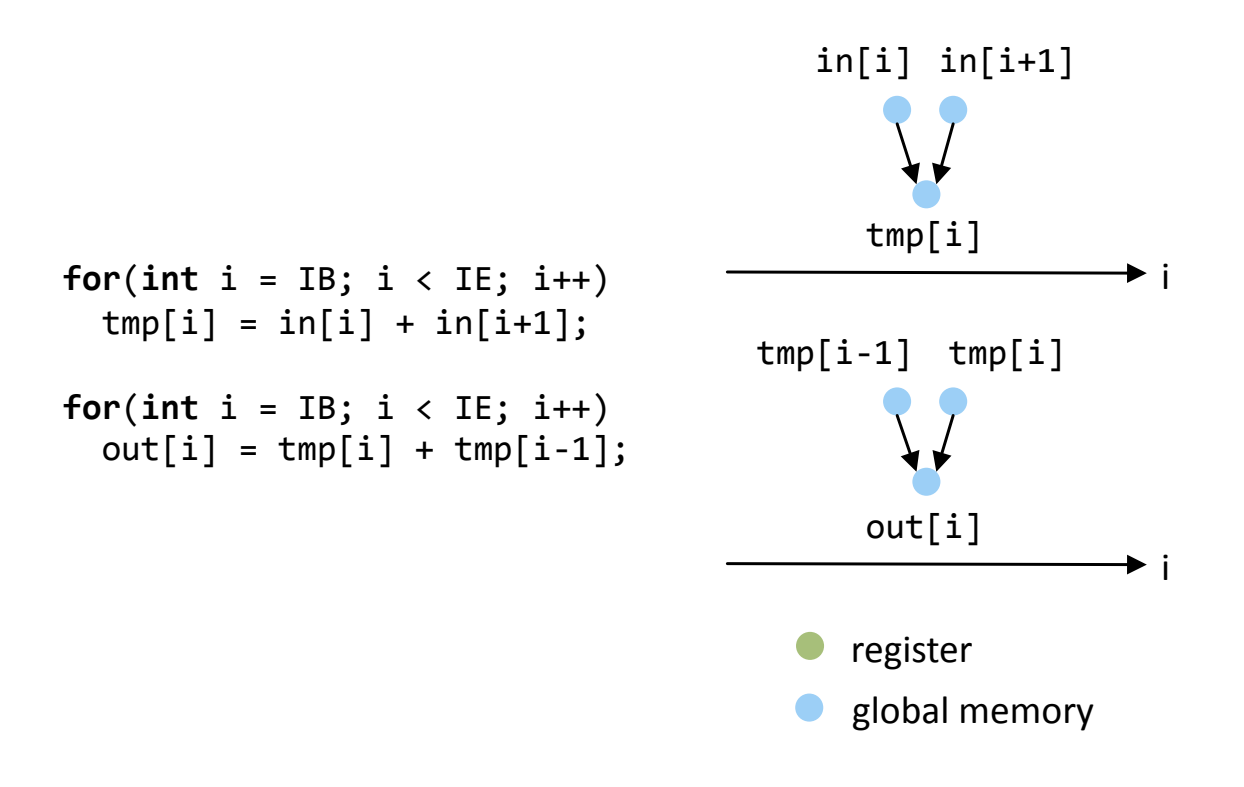

*spcl.inf.ethz.ch @spcl\_eth* 

**ETH** ziir

**SANNER AND COMPANY** 

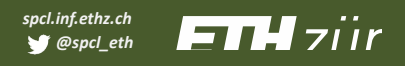

#### **Stencil Inlining**

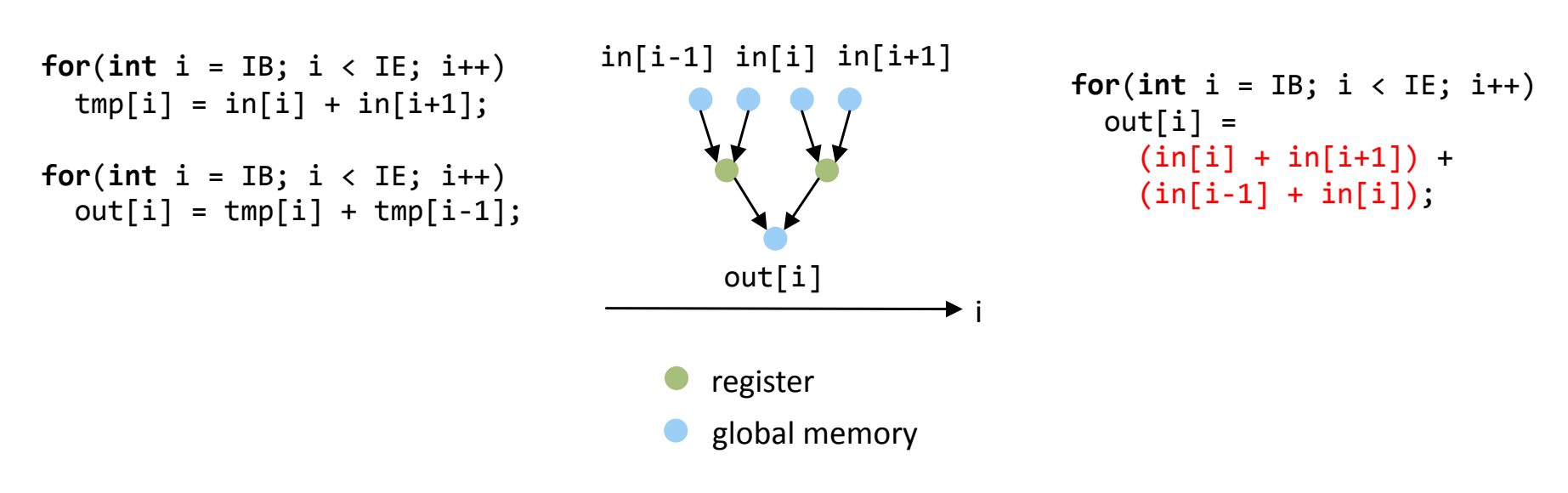

**CONTRACTOR** 

## $\mathbb{R}^n$  is the set of  $\mathbb{R}^n$

*spcl.inf.ethz.ch*  **ETH** ziir *@spcl\_eth* 

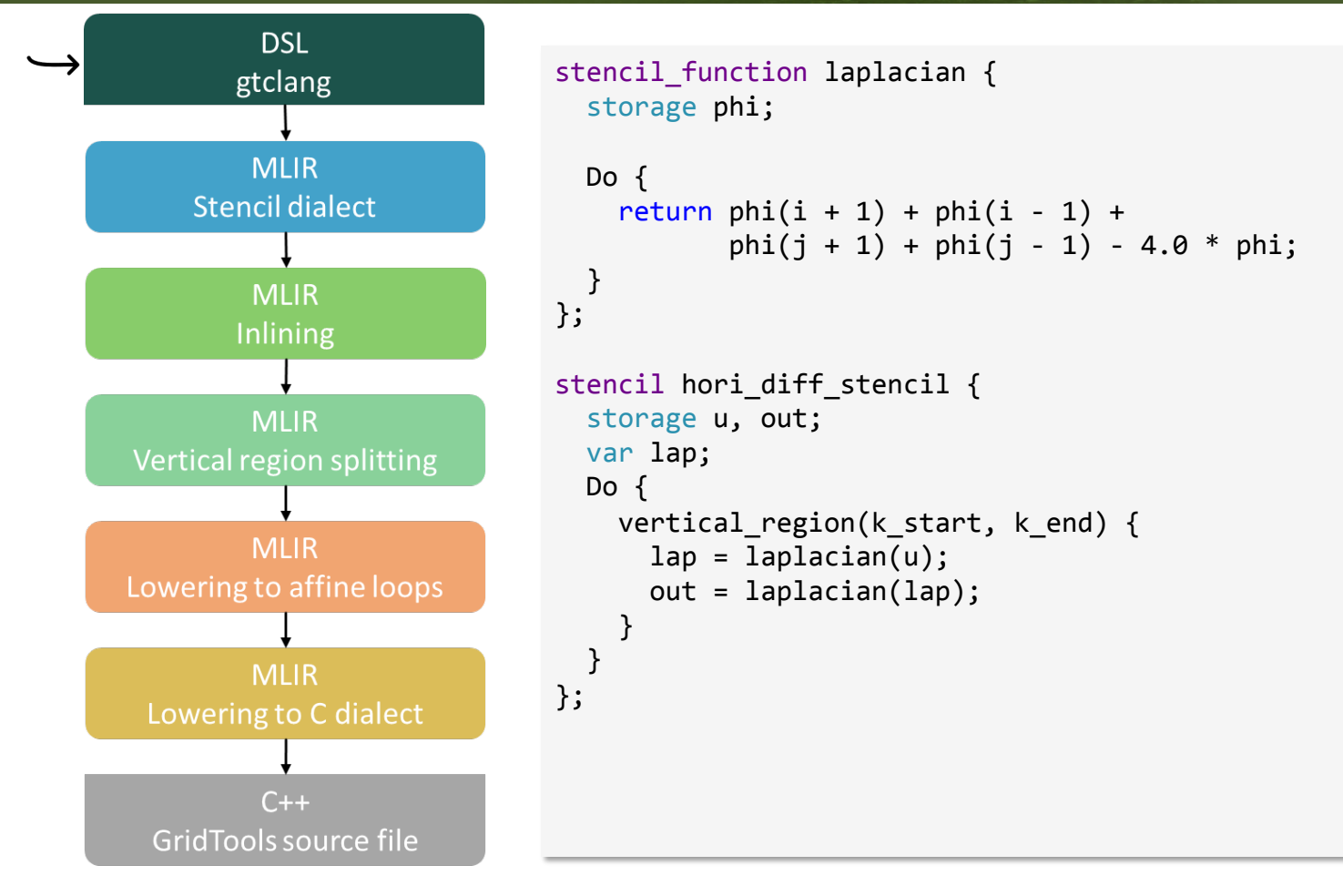

PART THE ENDS

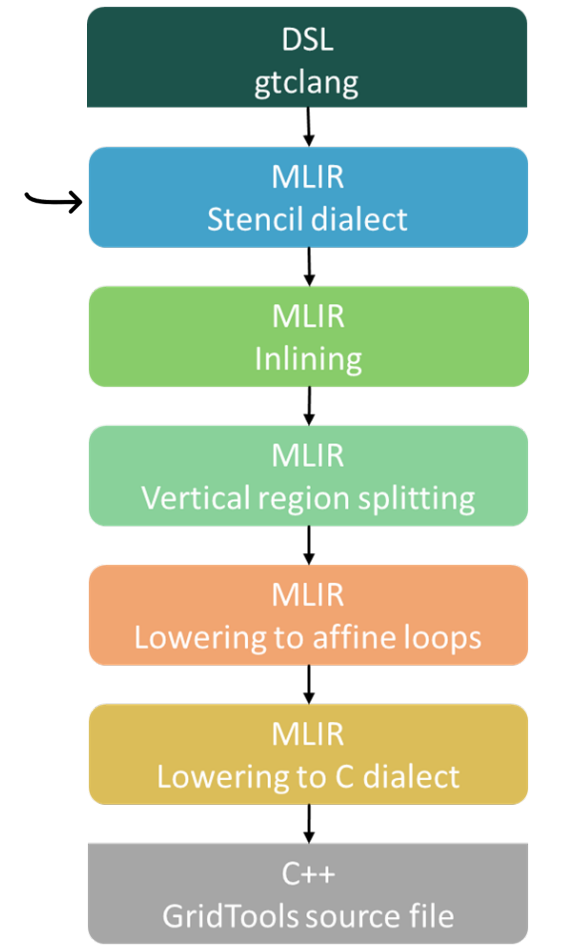

```
func @laplacian(%arg0: !stencil<"field:f64">) -> f64
  attributes {stencil.function} {
  %0 = stencil.constant offset 1 0 0
  %1 = \frac{\text{stencil.read}(\% \text{arg0}, %0) : \text{f64}}{(\text{arg0} + \text{arg0})}\frac{1}{2}...
  %cst = constant 4.000000e+00 : f64%11 = stencil.constant offset 0 0 0
  %12 = \frac{\text{stencil.read}(\% \text{arg0}, \% 11) : \text{f64}}{1}%13 = \text{stencil.mul}(%13) : f64%14 = \frac{\text{stencil}.\text{sub}(*10, %13) : f64}{%100}		return	%14	:	f64	
}	
func @hori_diff_stencil(%arg0: !stencil<"field:f64">,
                            %arg1: !stencil<"field:f64">) {
  %0 = stencil.temp : !stencil<"field:f64">
  %1 = stencil.context "kstart" : index
  %2 = stencil.context "kend" : index
  stencil.vertical_region(%1, %2) {
    \frac{1}{2}...
    				%6	=	stencil.lambda	@laplacian(%0)	:	(!stencil<"field:f64">)	->	f64	
    %7 = stencil.constant offset 0 0 0
    %8 = \{stencil.read(%6, %7) : f64\}stencil.write(%arg1, %8) : f64
  		}	
  		return
}
```
**CONTRACTOR** 

27 

*spcl.inf.ethz.ch @spcl\_eth* 

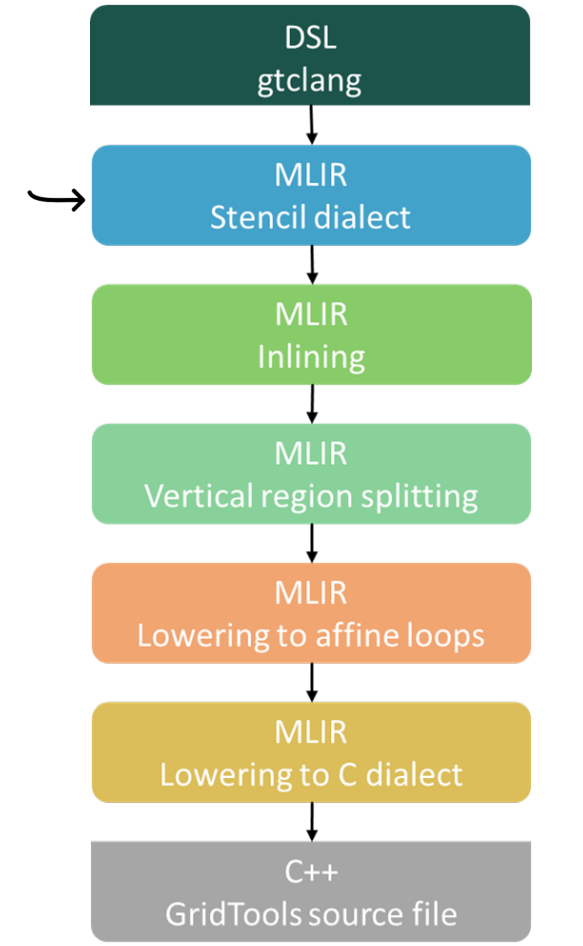

```
func @laplacian(%arg0: !stencil<"field:f64">) -> f64
  attributes {stencil.function} {
  %0 = stencil.constant offset 1 0 0
  %1 = \frac{\text{stencil.read}(\% \text{arg0}, %0) : \text{f64}}{(\text{arg0} + \text{arg0})}\frac{1}{2}...
  %cst = constant 4.000000e+00 : f64%11 = stencil.constant offset 0 0 0
  %12 = \frac{\text{stencil.read}(\% \text{arg0}, \% 11) : \text{f64}}{1}%13 = \text{stencil.mul}(%13) : f64%14 = \frac{\text{stencil}.\text{sub}(*10, %13) : f64}{%100}		return	%14	:	f64	
}	
func @hori_diff_stencil(%arg0: !stencil<"field:f64">,
                            %arg1: !stencil<"field:f64">) {
  %0 = stencil.temp : !stencil<"field:f64">
  %1 = stencil.context "kstart" : index
  %2 = stencil.context "kend" : index
  stencil.vertical_region(%1, %2) {
    \frac{1}{2}...
    				%6	=	stencil.lambda	@laplacian(%0)	:	(!stencil<"field:f64">)	->	f64	
    %7 = stencil.constant offset 0 0 0%8 = \{stencil.read(%6, %7) : f64\}stencil.write(%arg1, %8) : f64
  		}	
  		return
}
```
**CONTRACTOR** 

*spcl.inf.ethz.ch @spcl\_eth* 

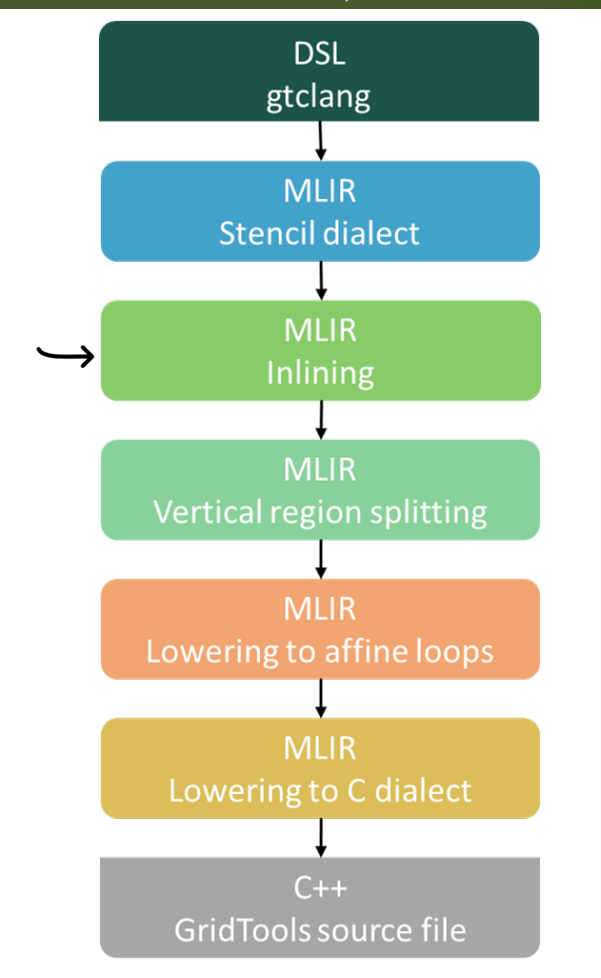

```
func @hori_diff_stencil(%arg0: !stencil<"field:f64">,
                           %arg1: !stencil<"field:f64">) {
  \frac{1}{2}...
  stencil.vertical region(%1, %2) {
    \frac{1}{2}...
    				%22	=	stencil.constant_offset	1	0	0	
    				%23	=	stencil.read(%2,	%22)	:	f64	
    %24 = stencil.constant offset -1 0 0
    				%25	=	stencil.read(%2,	%24)	:	f64	
    				%26	=	stencil.add(%23,	%25)	:	f64	
    \frac{1}{2}...
    %cst \theta = constant 4.000000e+00 : f64
    %33 = stencil.constant offset 0 0 0
    				%34	=	stencil.read(%2,	%33)	:	f64	
    				%35	=	stencil.mul(%cst_0,	%34)	:	f64	
    				%36	=	stencil.sub(%32,	%35)	:	f64	
     				stencil.write(%0,	%36)	:	f64	
    %37 = stencil.constant offset 0 0 0
    				%38	=	stencil.read(%0,	%37)	:	f64	
    				stencil.write(%arg1,	%38)	:	f64	
    \frac{1}{2}...
  		}	
  		return
}
```
2 Part of the County of the County of

#### 29

*spcl.inf.ethz.ch @spcl\_eth* 

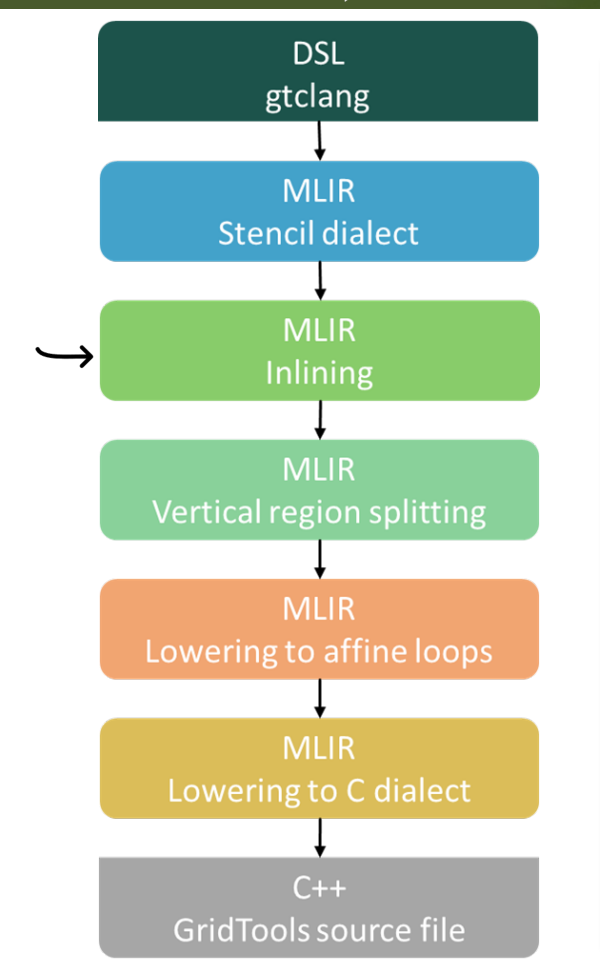

```
func @hori_diff_stencil(%arg0: !stencil<"field:f64">,
                            %arg1: !stencil<"field:f64">) {
  11 \ldotsstencil.vertical region(%1, %2) {
     \frac{1}{2}...
    %22 = stencil.constant offset 1 0 0
     %23 = \frac{\text{stencil.read}(2, %22) : f64}{8}				%24	=	stencil.constant_offset	-1	0	0	
     %25 = stencil.read(%2, %24) : f64
    %26 = stencil.add(%23, %25) : f64\frac{1}{2}...
    %cst \theta = constant 4.000000e+00 : f64
     %33 = stencil.constant offset 0 0 0
    %34 = \frac{\text{stencil.read}(2, %33) : f64}{%34}%35 = \text{stencil.mul}(%35) = stencil.mul(%cst 0, %34) : f64
    %36 = stencil.sub(%32, %35) : f64stencil.write(%0, %36) : f64
    %37 = \text{stencil.} \text{constant offset } 0 0 0%38 = \text{stencil.read}%837) : f64stencil.write(%arg1, %38) : f64
     \frac{1}{2}...
  		}	
  		return
}
```
**CONTRACTOR** 

30 

*spcl.inf.ethz.ch @spcl\_eth* 

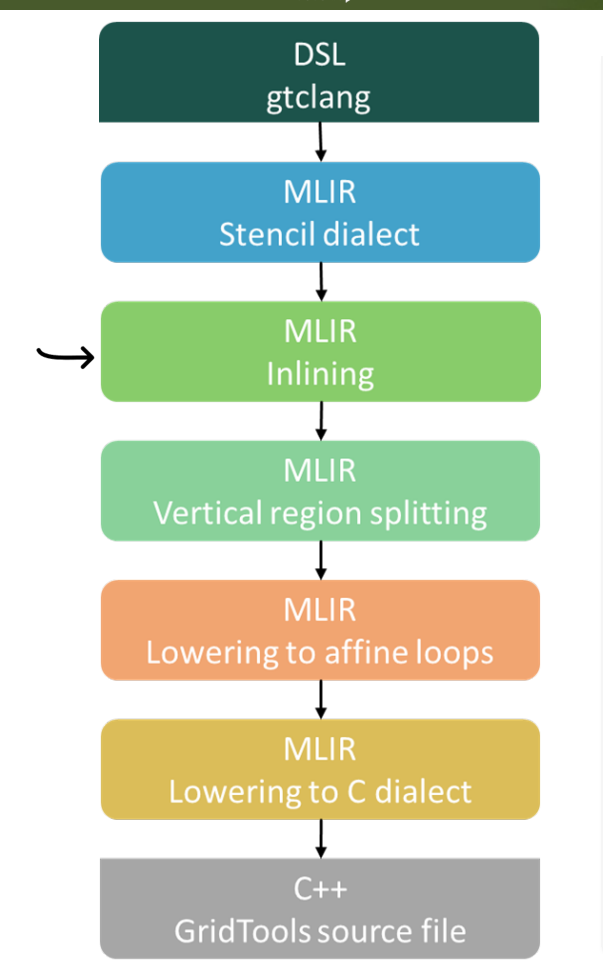

```
func @hori_diff_stencil(%arg0: !stencil<"field:f64">,
                             %arg1: !stencil<"field:f64">) {
  \frac{1}{2}...
  stencil.vertical region(%1, %2) {
     \frac{1}{2}...
    %22 = stencil.constant offset 1 0 0
     %23 = \frac{\text{stencil.read}(2, %22) : f64}{8}				%24	=	stencil.constant_offset	-1	0	0	
     %25 = stencil.read(%2, %24) : f64
     %26 = stencil.add(%23, %25) : f64\frac{1}{2}...
    %cst \theta = constant 4.000000e+00 : f64
     %33 = stencil.constant offset 0 0 0
    %34 = \frac{\text{stencil.read}(2, %33) : f64}{%34}%35 = \text{stencil.mul}(%35) = stencil.mul(%cst 0, %34) : f64
    %36 = stencil.sub(%32, %35) : f64				stencil.write(%0,	%36)	:	f64	
    %37 = \text{stencil.} \text{constant offset } 0 0 0%38 = \text{stencil.read}%837) : f64				stencil.write(%arg1,	%38)	:	f64	
     \frac{1}{2}...
   	}	
  		return
}
```
**CONTRACTOR** 

31 

*spcl.inf.ethz.ch @spcl\_eth* 

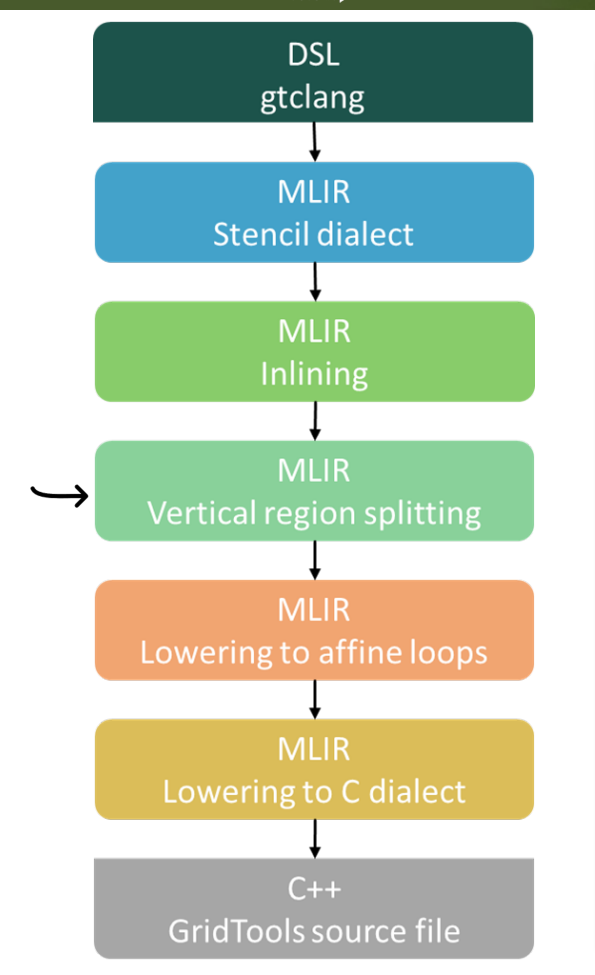

```
func @hori_diff_stencil(%arg0: !stencil<"field:f64">,
                            %arg1: !stencil<"field:f64">) {
  11 \ldotsstencil.vertical region(%1, %2) {
     \frac{1}{2}...
    %22 = stencil.constant offset 1 0 0
     %23 = \frac{\text{stencil.read}(2, %22) : f64}{8}				%24	=	stencil.constant_offset	-1	0	0	
     %25 = stencil.read(%2, %24) : f64
     %26 = stencil.add(%23, %25) : f64\frac{1}{2}...
    %cst \theta = constant 4.000000e+00 : f64
     %33 = stencil.constant offset 0 0 0
    %34 = \frac{\text{stencil.read}(2, %33) : f64}{%34}%35 = \text{stencil.mul}(%35) = stencil.mul(%cst 0, %34) : f64
    %36 = stencil.sub(%32, %35) : f64				stencil.write(%0,	%36)	:	f64	
    %37 = \text{stencil.} \text{constant offset } 0 0 0%38 = \text{stencil.read}%837) : f64				stencil.write(%arg1,	%38)	:	f64	
     \frac{1}{2}...
   	}	
  		return
}
```
**CONTRACTOR** 

*spcl.inf.ethz.ch*  **ETH** ziir *@spcl\_eth* 

## $\mathbb{R}^n$  spect  $\mathbb{R}^n$

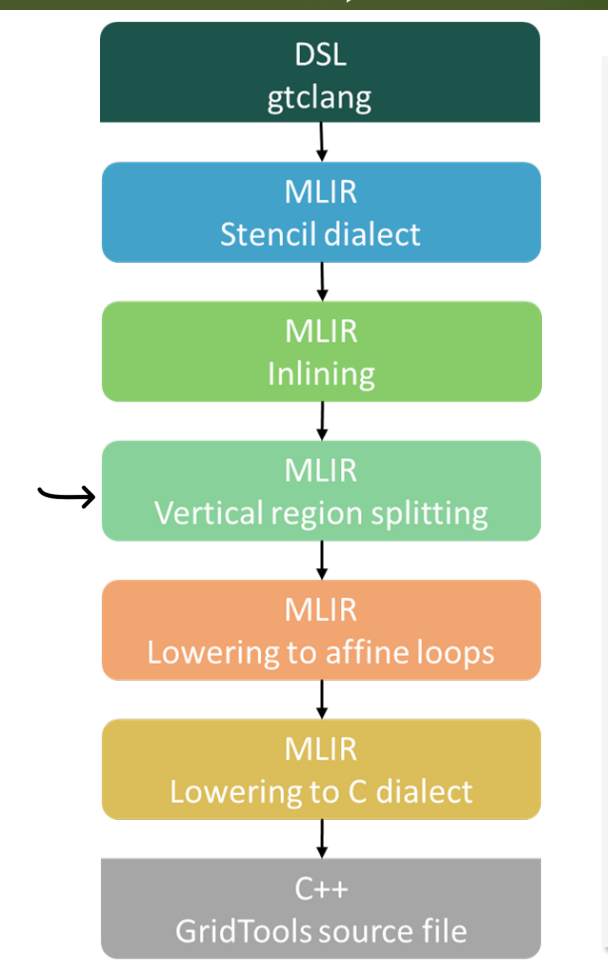

```
func @hori_diff_stencil(%arg0: !stencil<"field:f64">,
                            %arg1: !stencil<"field:f64">) {
  11 \ldotsstencil.vertical region(%3, %4) {
    %22 = stencil.constant offset 1 0 0
    %23 = \text{stencil.read}(%2, %22) : f64%24 = stencil.config constant offset -1 0 0%25 = \frac{\text{stencil.read}(2, %24) : f64}{8}%26 = stencil.add(%23, %25) : f64\frac{1}{2}...
     %cst \theta = constant 4.000000e+00 : f64
     %33 = stencil.constant offset 0 0 0
     %34 = \frac{\text{stencil.read}(2, %33) : f64}{8}%35 = \text{stencil.mul}%35 = \text{stencil.mul}%34: f64
    %36 = stencil.sub(%32, %35) : f64stencil.write(%0, %36) : f64
  		}	
  stencil.vertical_region(%3, %4) {
    %37 = \text{stencil.} \text{constant offset } 0 0 0%38 = \frac{\text{stencil.read}(0, 0, 37)}{\text{st}} : f64
     stencil.write(%arg1, %38) : f64
  		}	
  		return
}
```
**CONTRACTOR** 

*spcl.inf.ethz.ch @spcl\_eth* 

**ETH** zijr

## $\mathbb{R}^n$  spect  $\mathbb{R}^n$

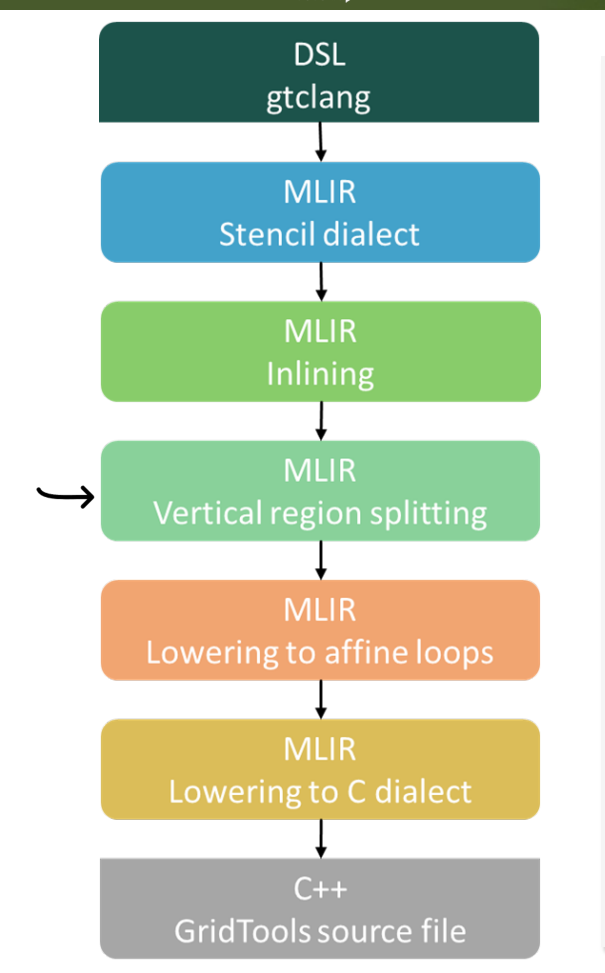

```
func @hori_diff_stencil(%arg0: !stencil<"field:f64">,
                            %arg1: !stencil<"field:f64">) {
  11 \ldotsstencil.vertical region(%3, %4) {
    %22 = stencil.constant offset 1 0 0
    %23 = \text{stencil.read}(%2, %22) : f64%24 = stencil.config constant offset -1 0 0%25 = \frac{\text{stencil.read}(2, %24) : f64}{8}%26 = stencil.add(%23, %25) : f64\frac{1}{2}...
     %cst \theta = constant 4.000000e+00 : f64
     %33 = stencil.constant offset 0 0 0
     %34 = \frac{\text{stencil.read}(2, %33) : f64}{8}%35 = \text{stencil.mul}%35 = \text{stencil.mul}%34: f64
    %36 = stencil.sub(%32, %35) : f64stencil.write(%0, %36) : f64
  		}	
  stencil.vertical_region(%3, %4) {
    %37 = \text{stencil.} \text{constant offset } 0 0 0%38 = \frac{\text{stencil.read}(0, 0, 37)}{\text{st}} : f64
     stencil.write(%arg1, %38) : f64
  		}	
  		return
}
```
**CONTRACTOR** 

*spcl.inf.ethz.ch @spcl\_eth* 

**ETH** zijr

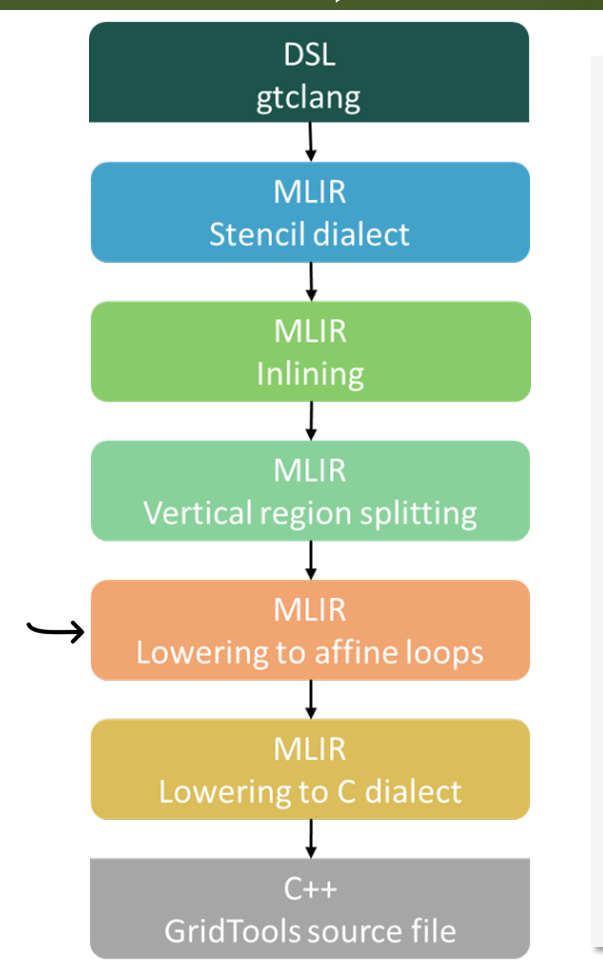

#### func @hori\_diff\_stencil(%arg0: !stencil<"field:f64">, %arg1: !stencil<"field:f64">) {  $11...$  **%49 = stencil.context "istart" : index %50 = stencil.context "iend" : index %51 = stencil.context "jstart" : index %52 = stencil.context "jend" : index**   $affine.for %i9 = #map2(%3) to #map3(%4) {$ **stencil.induction var "K" %i9 : index**  $affine.for %i10 = #map2(%49) to #map3(%50)$ **stencil.induction var "I" %i10 : index**  $affine.for$  %i11 =  $#map2(%51)$  to  $#map3(%52)$  { **stencil.induction\_var "J" %i11 : index** %53 = stencil.constant offset 0 0 0  $%54 = \frac{\text{stencil.read}(%0, %53)}{\text{st}}$ : f64 stencil.write(%arg1, %54) : f64 **} } }**  return }

**CONTRACTOR** 

*spcl.inf.ethz.ch @spcl\_eth* 

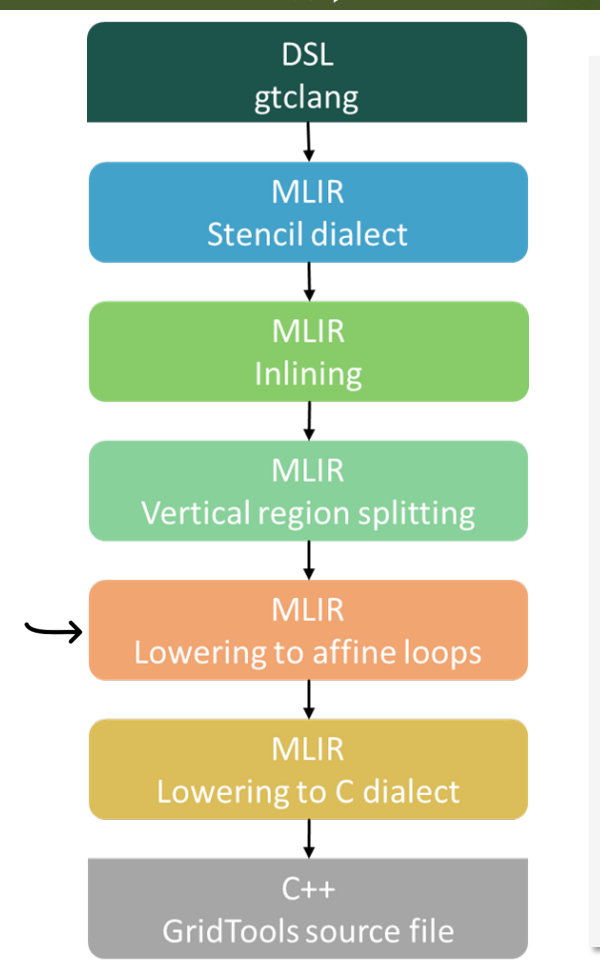

#### func @hori\_diff\_stencil(%arg0: !stencil<"field:f64">, %arg1: !stencil<"field:f64">) {  $11...$  $%49$  = stencil.context "istart" : index  $%50 = stencil.context 'iend' : index$  $%51 =$  stencil.context "jstart" : index  $%52 = stencil.context "jend" : index$  $affine.for %i9 = #map2(%3) to #map3(%4) {$ stencil.induction\_var "K" %i9 : index  $affine.for$  %i10 = #map2(%49) to #map3(%50) { stencil.induction var "I" %i10 : index  $affine.for$  %i11 = #map2(%51) to #map3(%52) { stencil.induction\_var "J" %i11 : index  $%53 =$  stencil.constant offset 0 0 0  $%54 = \frac{\text{stencil.read}(%0, %53)}{\text{st}}$ : f64 stencil.write(%arg1, %54) : f64 } } } return }

**CONTRACTOR** 

*spcl.inf.ethz.ch @spcl\_eth* 

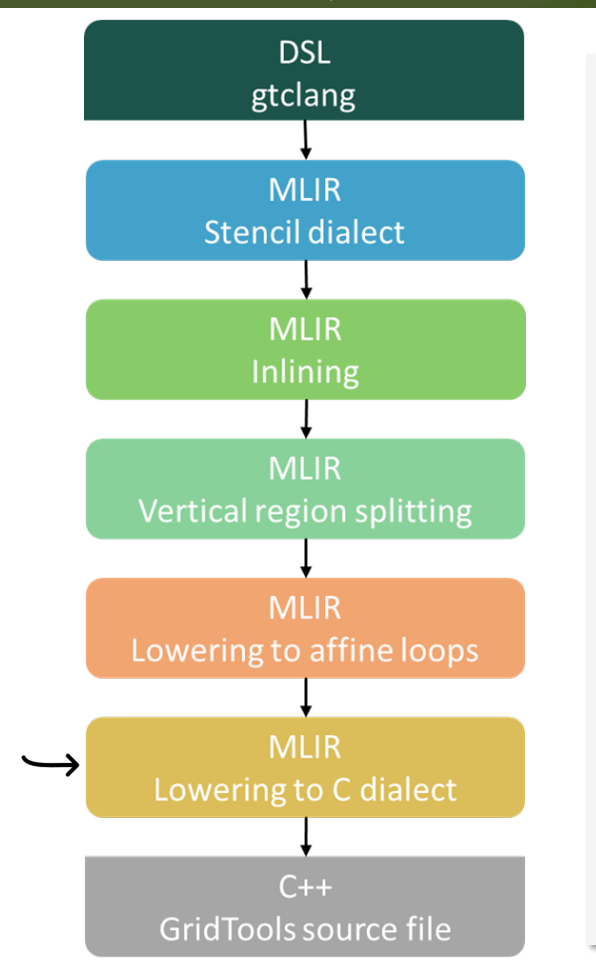

```
func @hori diff stencil(%arg0: !C.voidptr, %arg1: !C.voidptr) {
  \frac{1}{2}...
  %62 = \text{call } @istart() : () \rightarrow index%63 = \text{call } @iend() : () \rightarrow index%64 = \text{call } @jstart() : () \rightarrow index%65 = \text{call } @jend() : () \rightarrow index%c1 11 = constant 1: index%66 = C.addi(%4, %c1 11) : indexC. for (% 19 = % 3 to % 66) {
    stencil.induction var "K" %i9 : index
    %c1 12 = constant 1: index%57 = C.addi(%63, %c1 12) : indexC. for (\%i10 = %62 to %67) {
      stencil.induction var "I" %i10 : index
      %c1 13 = constant 1: index%68 = C.addi(%65, %c1_13) : indexC. for (\%i11 = %64 to %68 {
         stencil.induction var "J" %i11 : index
         %69 = stencil.config. constant offset 0 0 0%70 = \text{call } @readTemp(%0, %i10, %i11, %i9, %69): // ...
         call @write(\%arg1, %70, %ii10, %ii11, %i9) : // ...		}}}	
  		return
}
```
**CONTRACTOR** 

37 

*spcl.inf.ethz.ch @spcl\_eth* 

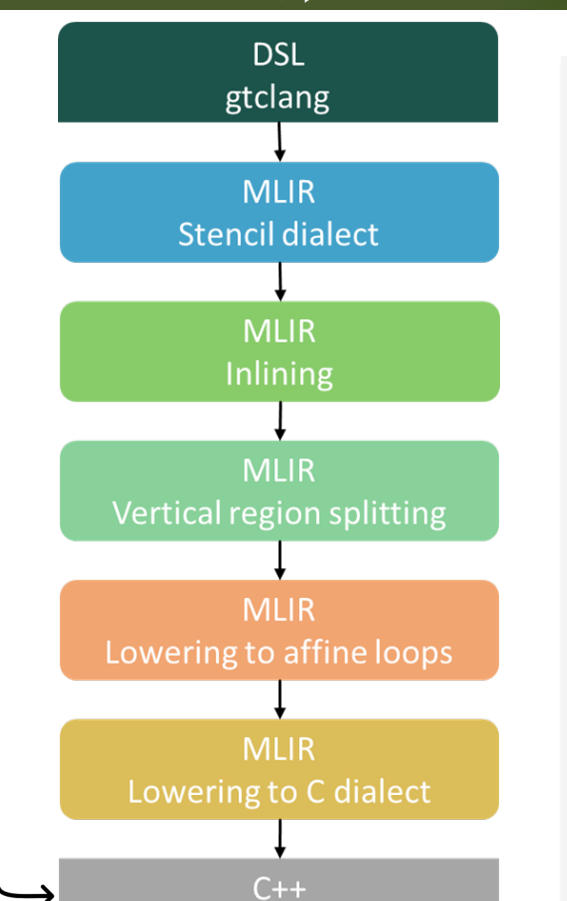

GridTools source file

// gridtools boilerplate

```
void hori_diff_stencil(void *v_0, void *v_1) {
  \frac{1}{2}...
  int32 t v 69 = istart();
  int32 t v 70 = iend();
  int32_t v_71 = jstart();int32 t v 72 = jend();
  for (int32_t i_0 = v_5; i_0 < v_12; i_0++) {
    int32_t v_73 = v_70 + v_11;for (int32 t i 1 = v 69; i 1 < v 73; i 1++) {
      int32_t v_74 = v_72 + v_11;for (int32_t i_2 = v_71; i_2 < v_74; i_2++) {
        int32_t \sqrt{75}[] = {0, 0, 0};
        double v_76 = readTemp(v_2, i_1, i_2, i_0, v_75);write(\vee 1, \vee 76, i 1, i 2, i 0);
      						}	
    				}	
  		}	
  		return
}
```
2 State of the common

38 

*spcl.inf.ethz.ch @spcl\_eth* 

**ETH** zijr

### $\mathbb{R}^n$  is the set of  $\mathbb{R}^n$

#### *spcl.inf.ethz.ch*  **ETH** zii *@spcl\_eth*

#### **Low-level Dialect**

```
stencil.iir {
 stencil.stencil(%arg0: !stencil<"field:f64">, %arg1: !stencil<"field:f64">) {
    stencil.multi stage "Parallel" {
      stencil.stage {
        stencil.do_method [0, 0, 60, 0] {
          % 0 = stencil.field_access %arg1 [0, 0, 0] : !stencil<"ptr:f64">
          %1 = stencil.field_access %arg0 [0, 0, 0] : !stencil<"ptr:f64">
          %2 = stencil.get value %9 : f64%3 = stencil.get value %1 : f64
          %4 = addf %2, %3 : f64%cst = constant 4.000000e+00 : f64%5 = \text{mult} %4, %cststencil.write %0, %5 : f64
								}	
						}	
				}	
		}	
}
```
**CONTRACTOR** 

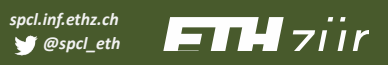

#### **GPU Dialect Extensions**

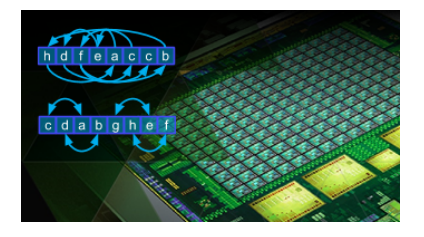

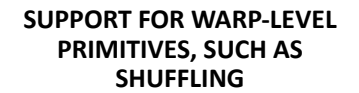

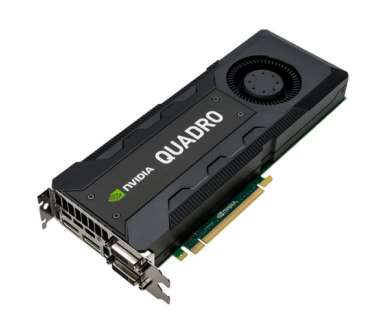

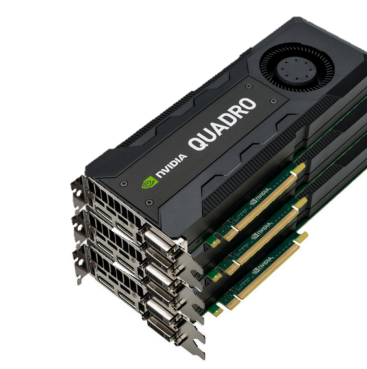

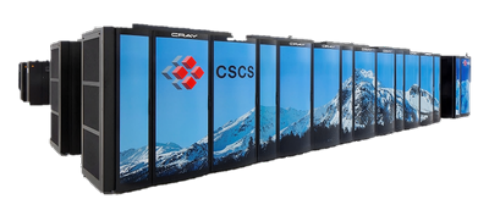

**ACCESS TO SHARED MEMORY SUPPORT FOR PARALLEL KERNEL EXECUTION**

**INTER-NODE COMMUNICATION FOR DISTRIBUTED GPU APPLICATIONS**

## $\left|\frac{1}{\sqrt{2}}\right|=\frac{1}{\sqrt{2}}$

#### **ETH** ziir *spcl.inf.ethz.ch @spcl\_eth*

#### **Conclusion**

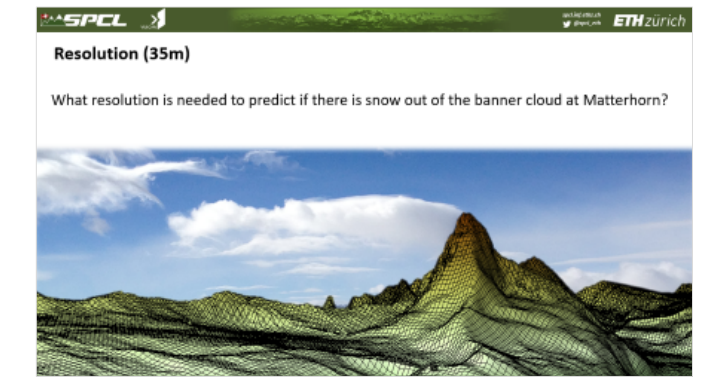

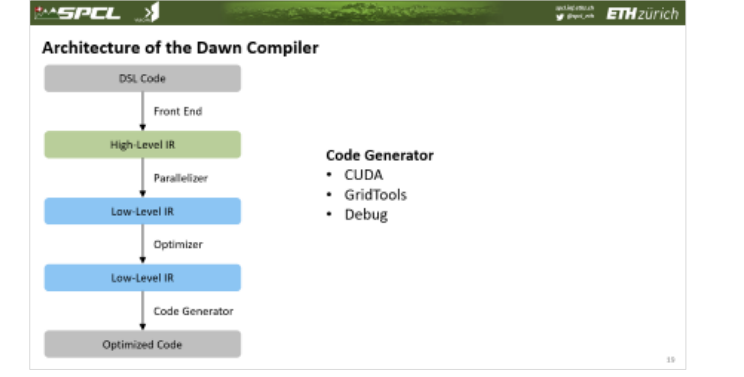

ANTES A STREET

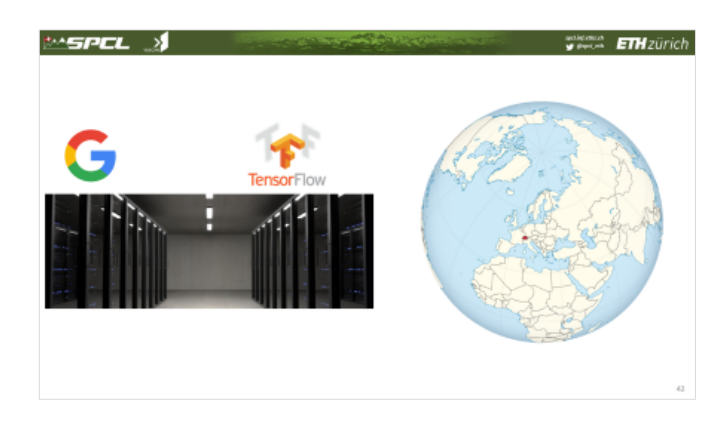

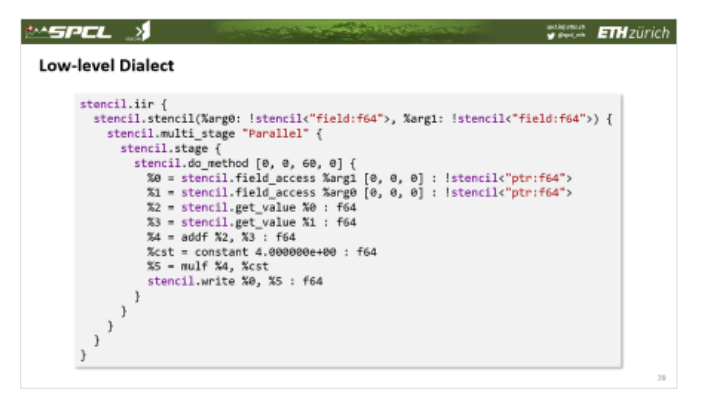

# EMSPEL N

#### **ETH** zijr *spcl.inf.ethz.ch @spcl\_eth*

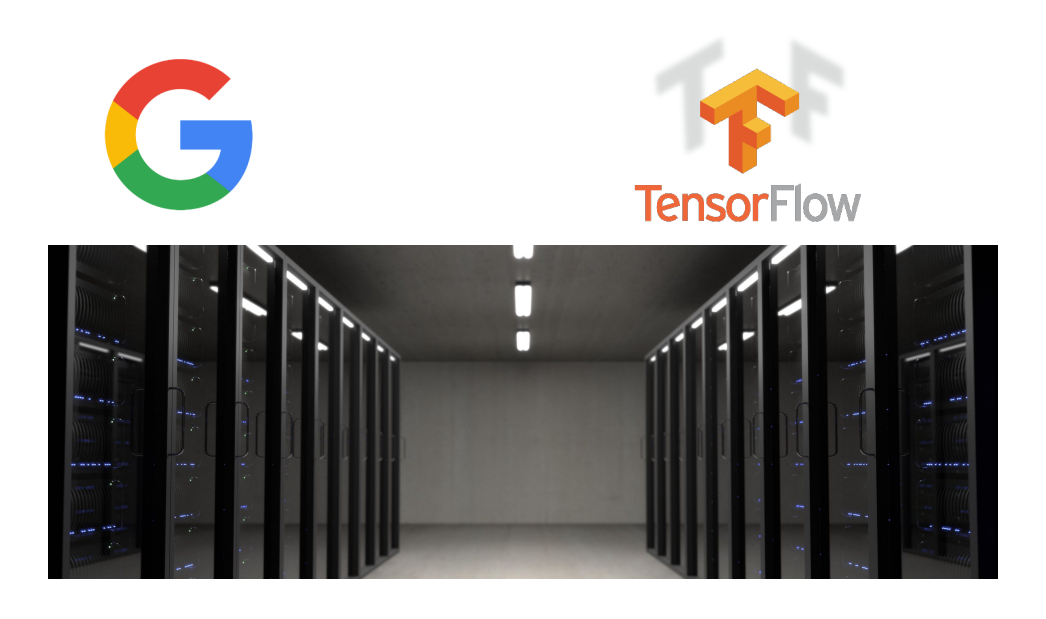

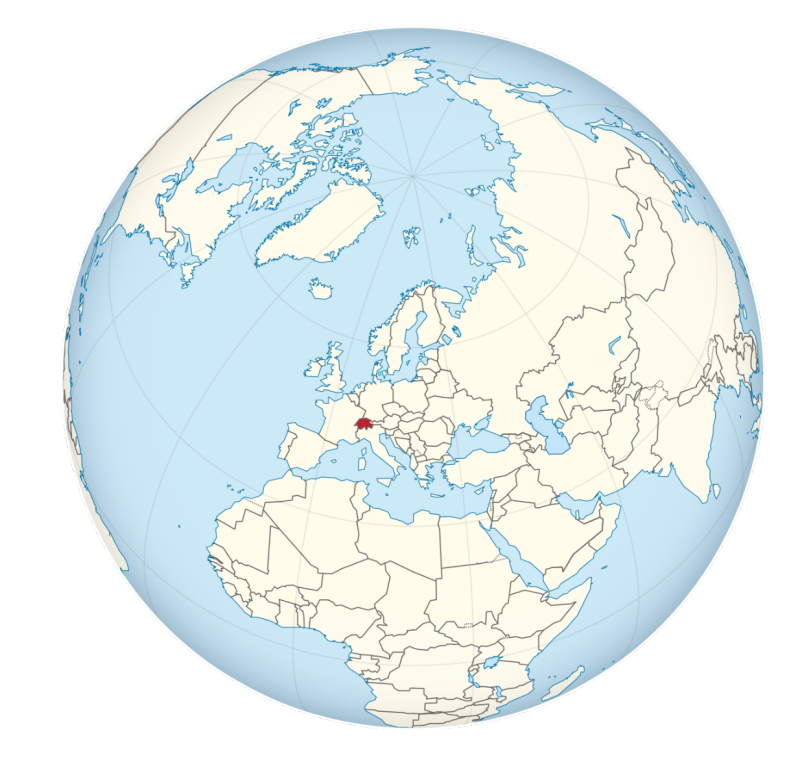

SHARRY BALL